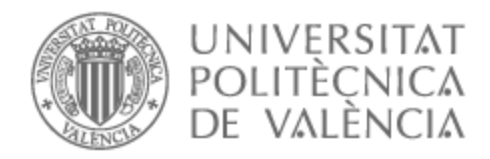

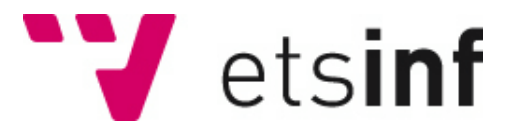

# UNIVERSITAT POLITÈCNICA DE VALÈNCIA

# Escuela Técnica Superior de Ingeniería Informática

## Identificación de sesgos de género en la participación en conferencias

Trabajo Fin de Grado

Grado en Ingeniería Informática

AUTOR/A: González Moreno, Cristina

Tutor/a: Rebollo Pedruelo, Miguel

CURSO ACADÉMICO: 2021/2022

# Resumen

Hoy en día siguen existiendo desigualdades y barreras de entrada en el sector de la ciencia, tecnología, ingeniería y matemáticas (STEM). Si bien es cierto que en los últimos años se han alcanzado grandes avances, indicadores como la brecha digital de género demuestran que la contribución femenina en el ámbito científico y tecnológico es aún reducida. En este contexto, aparece un estudio publicado por la revista Lancet sobre la conferencia nacional de la Sociedad de Endocrinología del Reino Unido (SfE). Esta investigación tiene como objetivo analizar la participación femenina e identificar el sesgo de género en base a diversas variables.

El objetivo de este TFG consiste en comprobar este mismo hecho en la serie de conferencias Comunica2, un congreso sobre comunicación audiovisual que se celebra anualmente en la EPS de Gandía. Para conseguirlo, se ha analizado cuantitativamente 191 preguntas y comentarios (número y duración) de seis años distintos, provenientes de 68 conferencias que contaban con 136 ponentes. Además, como soporte al problema se ha desarrollado una herramienta que permite visualizar el posible sesgo de género de una manera sencilla. Los resultados sugieren que hombres y mujeres hablan la misma cantidad de tiempo y que la participación de las mujeres depende de si quién hace la primera pregunta es un hombre o una mujer.

**Palabras clave:** género, mujer, congreso, sesgo de género, Dashboard, R.

# Abstract

Nowadays, gender inequalities and entry barriers still exist in the science, technology, engineering and mathematics (STEM) sector. While it is true that great progress has been made in recent years, indicators such as the gender digital gap show that women's contribution to science and technology is still low. In this context, a study was published in the journal Lancet about the UK Society for Endocrinology's (SfE) annual national conference. This research aims to analyse female participation and identify gender bias based on several variables.

The aim of this thesis is to verify this same fact in the Comunica2 conference series, a congress about audiovisual communication that is held annually at the EPS of Gandía. To achieve this, 191 questions and comments from six different years, from 68 conferences with 136 speakers, have been analysed quantitatively (number and duration). In addition, to support the problem, a tool has been developed to visualise the possible gender bias in a user-friendly way. The results suggest that men and women speak for the same amount of time and that women's participation depends on whether the first question is asked by a man or a woman.

**Keywords:** gender, women, congress, gender bias, Dashboard, R.

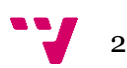

# <span id="page-3-0"></span>Tabla de contenidos

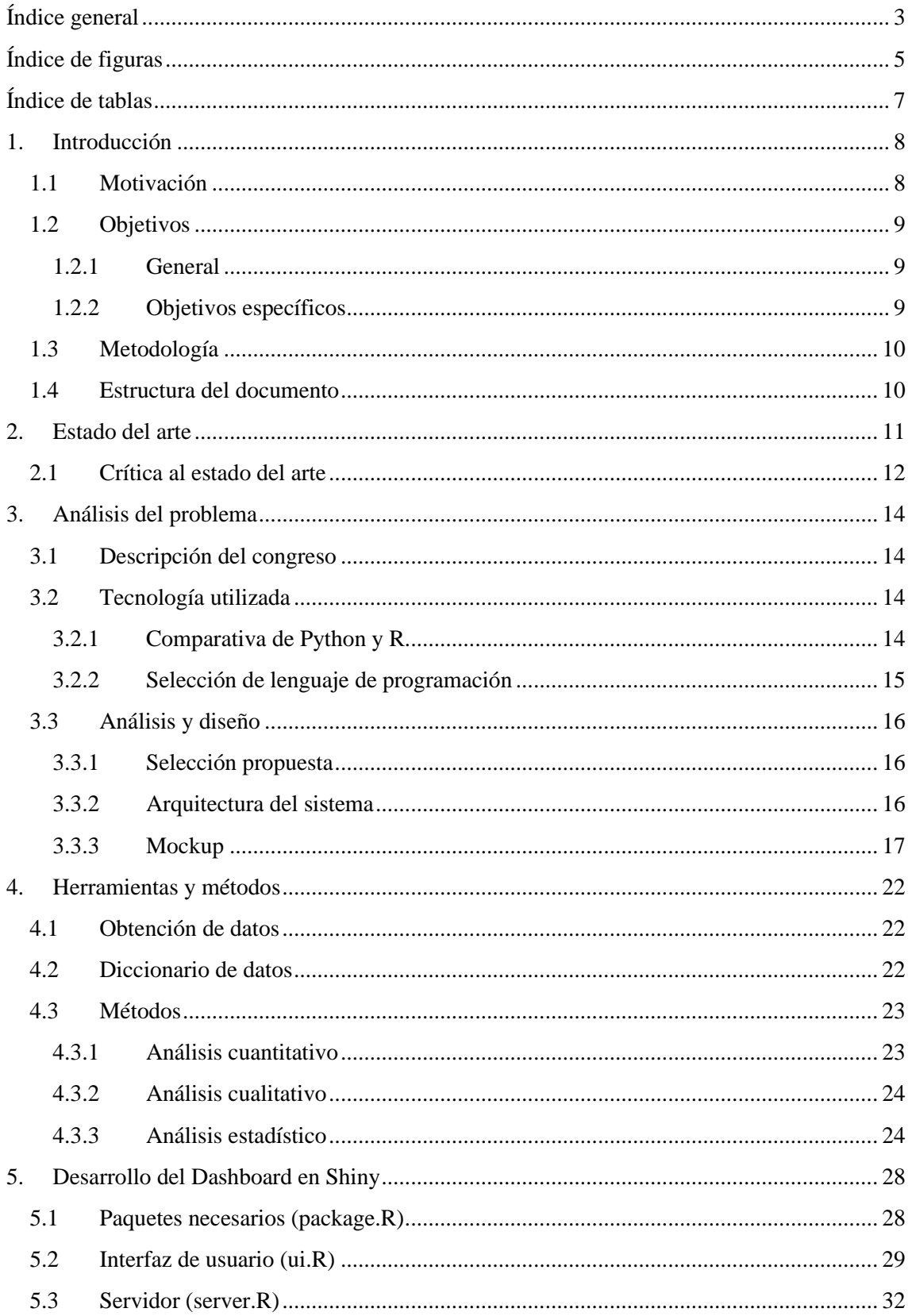

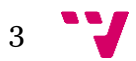

## Identificación de sesgos de género en la participación en conferencias

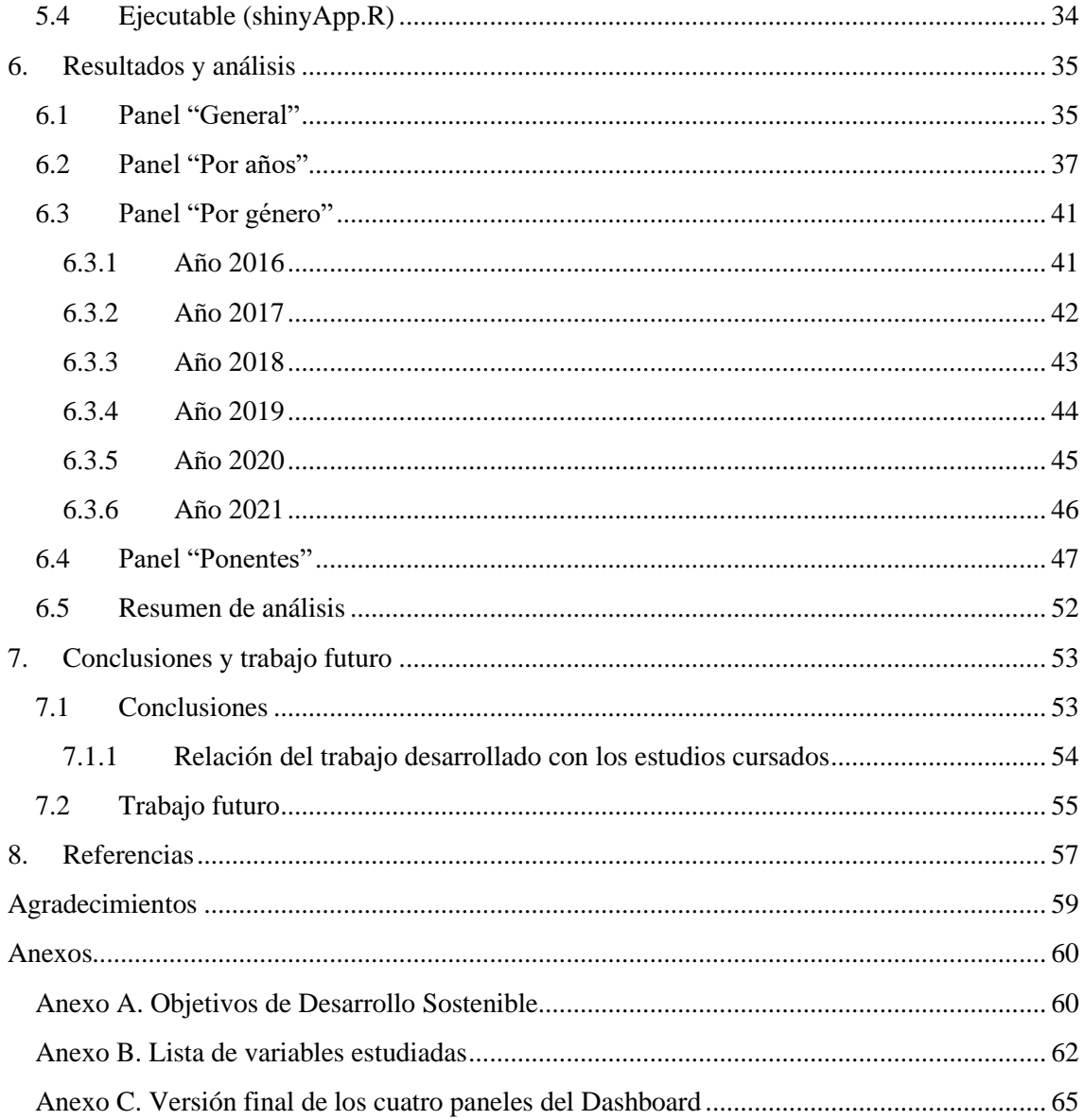

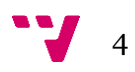

<span id="page-5-0"></span>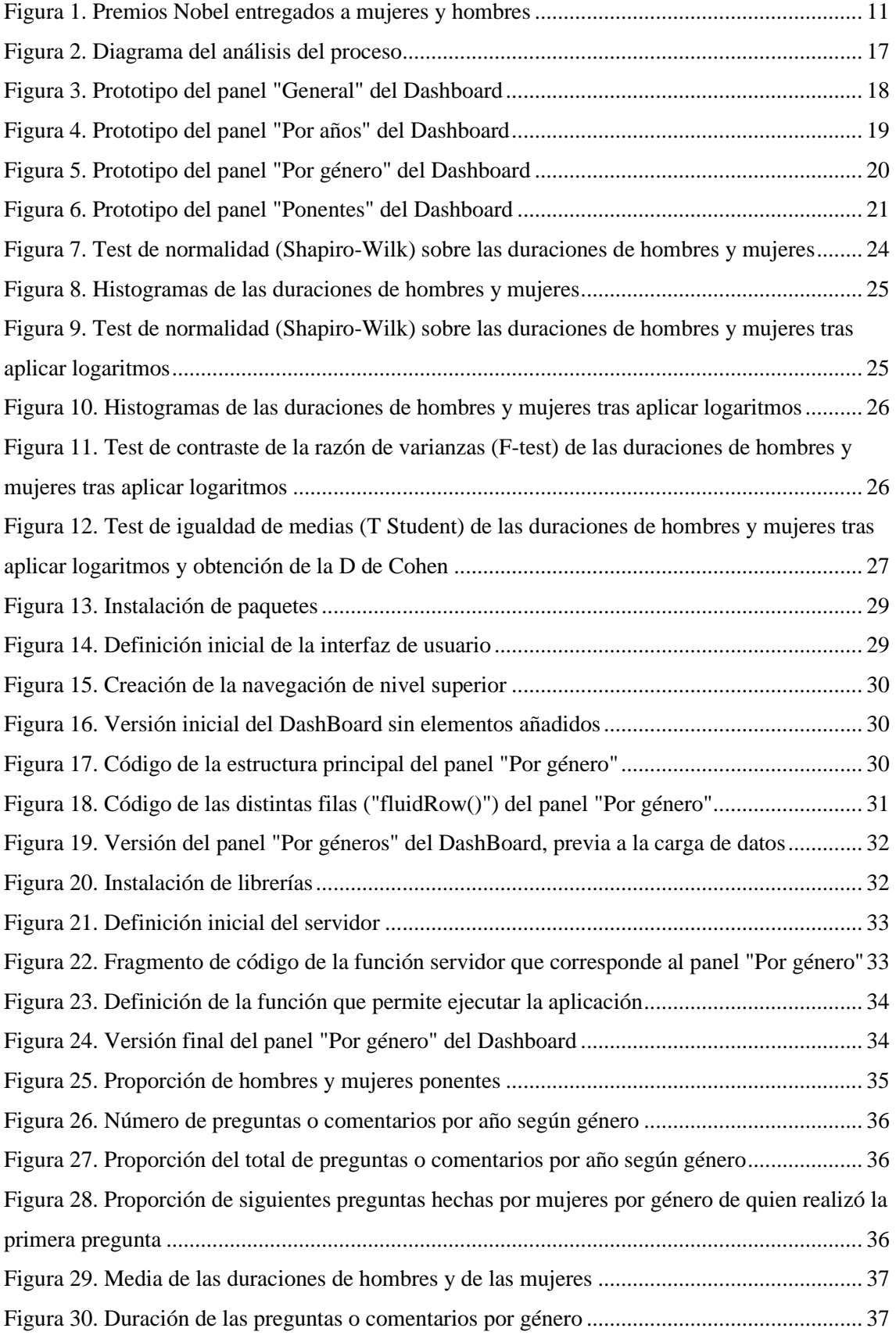

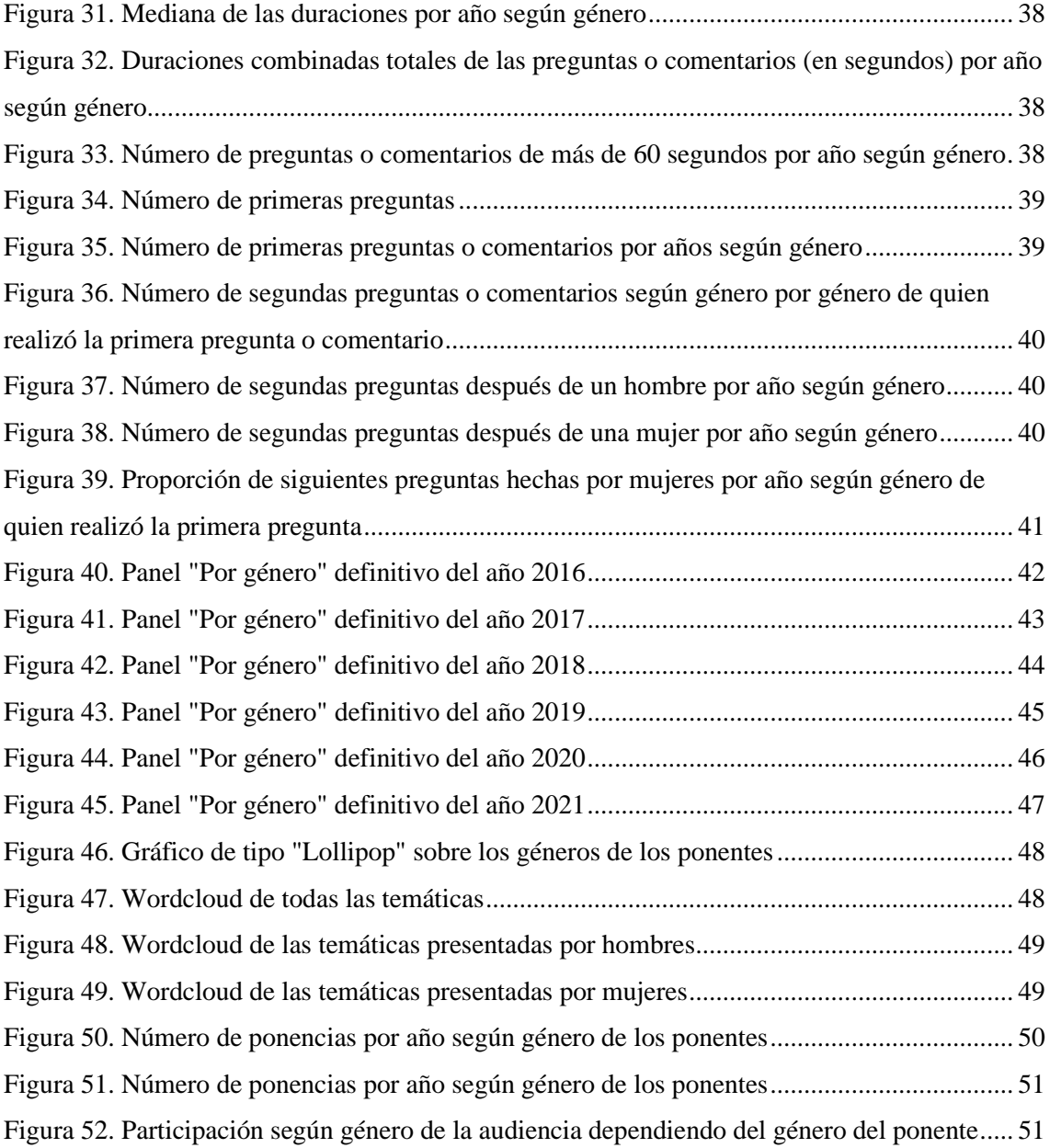

<span id="page-7-0"></span>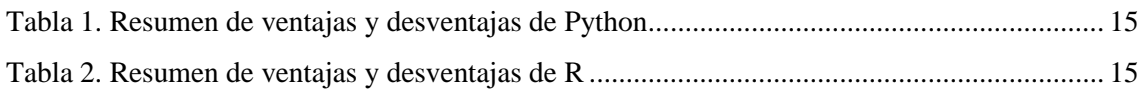

# <span id="page-8-0"></span>1. Introducción

Hoy en día siguen existiendo desigualdades y barreras de entrada en la educación relacionada con el sector de la ciencia, tecnología, ingeniería y matemáticas (STEM), por ello, se debe tener en cuenta dicho contexto para valorar la participación de la mujer.

Según un estudio realizado por Naciones Unidas (UNESCO (Paris), 2017), tan solo un 3% de las alumnas dedican sus matrículas en educación superior al campo de las Tecnologías de información y comunicación (TIC).

Unido a ello, es innegable que coexistimos con estereotipos de género. Como señala la Oficina del Alto Comisionado de las Naciones Unidas para los Derechos Humanos (ACNUDH, 2022) "un estereotipo de género es una visión generalizada o una idea preconcebida sobre los atributos o las características, o los papeles que poseen o deberían poseer o desempeñar las mujeres y los hombres".

Una percepción universal dice que las mujeres hablan más que los hombres; numerosos estudios afirman lo contrario (James y Drakich, 1993), pero aun así esta idea existe en la mente de gran parte de la población. Lo cierto es, ¿dicho estereotipo de género se cumpliría en la participación de conferencias? Es decir, ¿las mujeres tienden a hablar más en las rondas de preguntas que los hombres?

Esta es una de las preguntas a las que se le pretende dar respuesta con el desarrollo de este trabajo, y que trataremos con mayor profundidad más adelante.

## <span id="page-8-1"></span>1.1 Motivación

Existen grandes líderes en el sector de las tecnologías como Steve Jobs (fundador de Apple), Bill Gates (directivo de Microsoft), Elon Musk (director de Tesla, INC y SpaceX) o Jeff Bezos (fundador de Amazon). La lista puede seguir y en ella se seguiría citando una serie de figuras masculinas importantes para este ámbito.

Sin embargo, a lo largo de los años las mujeres también han poseído un rol destacable en la informática. Desde Ada Lovelace (conocida como la primera programadora de la historia con su publicación sobre la máquina analítica en 1843), pasando por Hedy Lamarr (coinventora del espectro ensanchado en 1942), Grace Hopper (desarrolladora del primer compilador de la historia en 1952), Adele Goldberg (precursora del lenguaje de programación Smalltalk en 1980; dicho lenguaje sirvió de precedente para la posterior invención del primer ordenador Apple) hasta Anita Borg (fundadora del Instituto de la Mujer y la Tecnología en 1997), entre otras.

Todas ellas han contribuido a importantes avances en el entorno de la informática y muestran que la participación femenina existe (Women in tech, 2022). No obstante, está claro que hay una brecha de género (Needle, 2022) y por ello surgen numerosos estudios que pretenden estudiar la inclusión de la mujer en la ciencia. Entre ellos, se destaca la publicación en el diario *The Lancet Diabetes & Endocrinology* sobre la inclusión de las mujeres en una serie de conferencias médicas (Salem et al., 2021). En él se presenta un análisis de la participación de la mujer en SfE BES, conferencia sobre la sociedad de endocrinología en Reino Unido.

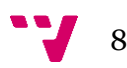

Mi interés sobre la implicación de la mujer en cualquier ámbito, pero especialmente en la informática, se ha reforzado a lo largo de la carrera por diversos congresos, trabajos y presentaciones donde desde primer curso se ha hecho hincapié en la importancia de la participación de la mujer en diversas invenciones las cuales han supuesto un gran avance para lo que conocemos como tecnología hoy en día.

La existencia del mencionado artículo publicado por *The Lancet Diabetes & Endocrinology* junto con mi creciente fascinación sobre la contribución de la mujer a la informática me han encaminado a la realización de este trabajo. En él, se pretende estudiar qué resultados surgirían de realizar los mismos estudios aplicados en dicho artículo, pero sobre el congreso internacional de comunicación y tecnología Comunica2<sup>1</sup>, producido anualmente en el Campus de Gandía de la Universidad Politécnica de Valencia desde el 2010. De esta forma, por primera vez se lleva a cabo un análisis sobre la audiencia de estas conferencias autonómicas que podrá ser utilizado para mejorar el reparto de participación en años posteriores.

## <span id="page-9-0"></span>1.2 Objetivos

#### <span id="page-9-1"></span>1.2.1 General

El objetivo general que se desea alcanzar con este trabajo es de identificar la existencia de sesgos de género en la participación durante la ronda de cuestiones en la serie de conferencias Comunica2, celebradas anualmente en Gandía.

### <span id="page-9-2"></span>1.2.2 Objetivos específicos

Con el fin de alcanzar el logro del objetivo principal es necesario también marcar una serie de subobjetivos:

- *O1.* Extraer y almacenar la información de las conferencias a través del contenido audiovisual.
- *O2.* Facilitar una herramienta para la visualización del posible sesgo de género en las rondas de preguntas.
- *O3.* Estudiar la evolución de la participación de la mujer en las conferencias año a año.
- *O4.* Detectar la existencia de sesgo de género entre los ponentes e identificar su relación con la participación de las mujeres en las conferencias.
- *O5.* Reconocer y valorar la participación de las mujeres frente al público (ODS).

9

<sup>1</sup> [https://comunica2.webs.upv.es](https://comunica2.webs.upv.es/)

## <span id="page-10-0"></span>1.3 Metodología

A la hora de desarrollar un proyecto de tal envergadura, es crucial ser conscientes del tipo de metodología que va a llevarse a cabo a lo largo del mismo, es decir, se debe conocer de manera previa cual va a ser el procedimiento a seguir para el correcto avance del trabajo.

En este caso se ha optado por seguir los pasos especificados a continuación:

- **Revisión de la mujer en la ciencia.** Se procede con un análisis de la participación de la mujer en la ciencia a lo largo de los años en el capítulo del [Estado del arte,](#page-11-0) con el fin de entender el contexto para proceder al análisis del problema.
- **Análisis del problema.** Se define el problema que se pretende solventar y se presentan las alternativas tecnológicas para la resolución de este.
- **Propuesta de una solución.** Se presenta y describe cual es la solución seleccionada para el logro de los objetivos propuestos.
- **Análisis, diseño y desarrollo de la herramienta.** Se procede a la detección de requerimientos, el diseño por medio de un prototipado y el desarrollo de la herramienta para visualizar los datos.
- **Análisis de los resultados obtenidos.** El último paso se basa en analizar los resultados obtenidos del desarrollo del trabajo, con el fin de obtener una interpretación de los mismos que dé respuesta al objetivo general del TFG.

## <span id="page-10-1"></span>1.4 Estructura del documento

En los siguientes capítulos se encuentra el desarrollo completo del trabajo.

En el capítulo dos se analiza el estado del arte; se hace un estudio estratégico de la situación pasada y presente de la mujer en el sector STEM. Para continuar, en el tres se procede a realizar un análisis del problema, pasando por describir en qué consiste Comunica2, explicar cuál ha sido la tecnología utilizada y llegar al análisis y el diseño de la solución propuesta. En el capítulo cuatro se presentan las herramientas y los métodos empleados. A continuación, en el cinco, se explica cómo se ha desarrollado la herramienta para visualizar los datos. En el sexto capítulo se presentan los resultados y se realiza un análisis de cada uno de los paneles del Dashboard. Finalmente, en el capítulo siete se encuentran las conclusiones obtenidas y el trabajo futuro.

Adicionalmente, se encuentra un octavo capítulo donde pueden encontrarse las referencias, además de los tres anexos incluidos en el trabajo (el primero sobre los Objetivos de Desarrollo Sostenible, el segundo es una lista de las variables estudiadas y el tercero la versión final de los paneles de la herramienta).

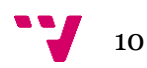

<span id="page-11-0"></span>La participación de la mujer en la ciencia a lo largo de los años ha vivido una clara evolución. Esto se puede observar a través de dos estudios similares realizados en épocas completamente distintas.

En primer lugar, David Chambers publicó "Stereotypic Images of the Scientist: The Draw-A-Scientist Test" (1983) que consistía en que un total de 4807 niños de 5 a 11 años debían dibujar su propia representación de científicos. El análisis de los resultados muestra que solo un total de 28 niñas (las cuales representaban un 49% de la muestra) dibujaron mujeres científicas, lo cual significa que menos de un 1% de los participantes pensaron en mujeres al representar a un científico.

En relación con un estudio similar publicado en la revista *Child Development* por el autor David Miller (2018), se confirma que en la década de 2010 la situación había cambiado y ahora uno de cada tres niños representaban a un científico como una mujer.

Estos recientes resultados demuestran una clara evolución en la percepción de la audiencia femenina en la ciencia. En la actualidad, al igual que los niños en los estudios citados anteriormente, las personas adultas tienen la idea de que existe una mayor presencia mujeril en el ámbito científico. Sin embargo, ¿es esto cierto? ¿u hoy en día siguen teniendo una representación disminuida?

Para responder a estas preguntas, primero se debería observar cuál ha sido la situación real en la historia.

Como primer punto de referencia, es posible analizar la presencia femenina en los Premios Nobel. En estos galardones celebrados anualmente a nivel internacional, se recompensa el mérito intelectual y académico llevado a cabo por personas u instituciones. Desde el año 1901 se han entregado un total de 975, donde el 94% de los mismos han sido destinados a hombres. Es decir, únicamente 59 mujeres han recibido algún galardón en la historia de los Premios Nobel, sin embargo, el número de hombres asciende a 888 (The Nobel Prize, 2021).

Estas diferencias pueden apreciarse en la [Figura 1.](#page-11-1) En ella, se observan cada una de las distintas categorías de los premios donde se distinguen las mayores desigualdades en la medicina, química, física y economía.

<span id="page-11-1"></span>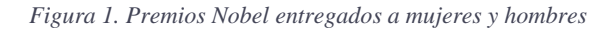

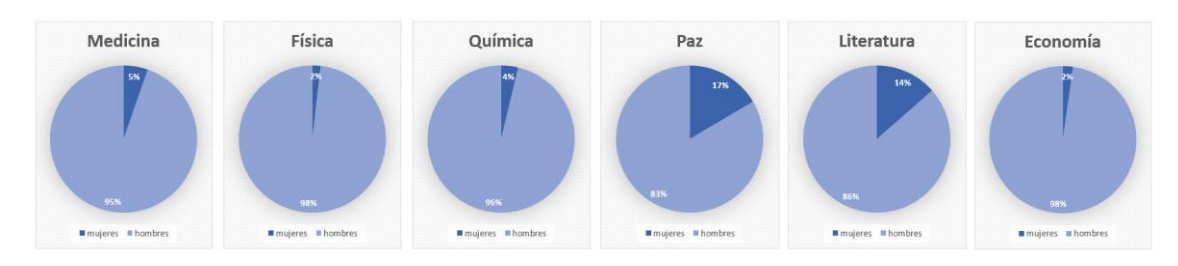

*Fuente: Elaboración propia a partir de los datos de <https://www.nobelprize.org/prizes/>*

Atendiendo a los resultados aportados por el Instituto de Estadísticas de la UNESCO (2022), hoy en día las mujeres simbolizan tan solo el 29.3% de los investigadores del mundo. Además, los mayores cargos son principalmente desempeñados por hombres.

Como segundo punto de referencia, y a la par, atendiendo a un punto de vista más específico en relación con las tecnologías de la información y la comunicación (TIC), se puede estudiar la evolución entorno a la brecha digital de género.

La brecha digital de género es una variable que pretende mostrar la desigualdad que existe entre las mujeres y hombres en términos de accesibilidad a recursos informáticos y al uso de las TIC (Gil-Juarez et al., 2011). Se habla de tres distintas generaciones de brechas digitales de género a lo largo de la historia.

La primera de ellas surge de la mano de la creciente importancia de las tecnologías de la información y la comunicación entre la población en la década de 1990. Se centra en el sesgo de género como consecuencia del difícil acceso a las tecnologías por parte del público masculino o femenino (Zapata et al., 2018).

La segunda brecha digital trae a la luz el hecho de que el complejo acceso a internet u otros elementos tecnológicos es solo una parte del problema dado que también existen desigualdades sobre la formación necesaria para hacer uso de las tecnologías de la información y la comunicación (Luis Martínez-Cantos & Castaño, 2017).

Por último, la tercera brecha digital de género es la que nos encontramos en el presente. A medida que la tecnología avanza, el foco de posibles desigualdades se centra en nuevos aspectos. En este caso, el núcleo se encuentra en el sesgo impulsado por roles de género (Castaño Collado et al., 2009).

Atendiendo a los datos ofrecidos por el Instituto Nacional de Estadística (2021), la brecha digital de género en los últimos años refleja que las diferencias entre hombres y mujeres se han ido reduciendo (incluso completamente desapareciendo) en términos como uso y compras por internet (conceptos en los que se centra la primera y la segunda brecha digital). Sin embargo, hoy en día tan solo el 31% de empleados de las tecnologías de la información son mujeres (Gartner, 2018).

Por todo ello, ahora podemos afirmar que, a pesar de haber notado una evolución a lo largo de los años, las mujeres siguen teniendo una representación disminuida en el ámbito científico y tecnológico.

## <span id="page-12-0"></span>2.1 Crítica al estado del arte

Teniendo en cuenta todo lo mencionado anteriormente, es lógico que surjan estudios que tengan como objetivo el análisis de la participación de las mujeres en la ciencia.

Como se ha mencionado con anterioridad, este trabajo surge como consecuencia de querer comprobar los mismos hechos que la revista Lancet analiza en su artículo *Scientific medical conferences can be easily modifies to improve female inclusion: a prospective study* (Salem et al., 2021).

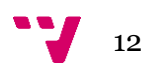

Sin embargo, el alcance de dicho artículo es menor. Esto se debe a que se limita a estudiar un número inferior de variables que las planteadas en este TFG. Además, no posee una herramienta que permita visualizar los datos en profundidad, lo cual es el principal elemento diferenciador con este tipo de análisis.

Por último, hasta donde se sabe, este es el primer análisis realizado sobre la participación del público en unas conferencias propias de la Universidad Politécnica de Valencia. En primer lugar, este trabajo es importante de cara a reconocer la existencia de un posible sesgo de género; asimismo, lo es para entender qué intervenciones o variables podrían afectar positivamente a la participación del género infrarrepresentado. Además, la herramienta creada en este trabajo puede ser aprovechada con vistas a futuro para seguir estudiando la evolución de la serie de conferencias Comunica2 o de cualquier otro congreso.

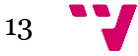

# <span id="page-14-0"></span>3. Análisis del problema

## <span id="page-14-1"></span>3.1 Descripción del congreso

El análisis se realizará sobre el congreso "Comunica2". Consiste en una serie de conferencias internacionales de comunicación y tecnología celebradas anualmente en el Campus de Gandía, y organizado principalmente por la Universidad Politécnica de Valencia.

Su origen se remonta al 2010, año en el que se dirigió no solo por la Universidad Politécnica de Valencia (UPV) sino también de manera más específica por el Departamento de Comunicación Audiovisual, Documentación e Historia del Are de la propia UPV. Consistió en dos días de conferencias y talleres organizados sobre temáticas diversas, entre las que podemos destacar el uso de las redes sociales, el marketing o los videojuegos.

Hoy en día se han celebrado un total de once ediciones, entre las cuales podemos destacar la décima puesto que fue llevada a cabo en 2020 de manera online como consecuencia del coronavirus.

## <span id="page-14-3"></span><span id="page-14-2"></span>3.2 Tecnología utilizada

### 3.2.1 Comparativa de Python y R

Para realizar el análisis sobre los datos extraídos se debe tomar una decisión sobre el lenguaje y el entorno a utilizar. Teniendo en cuenta el propósito del proyecto se plantean dos opciones principales: Python o R. A continuación, se procede con un estudio de cada una de las alternativas con el fin de valorar cuál de las dos es óptima para el desarrollo del proyecto.

En primer lugar, Python es un lenguaje de programación de alto nivel, orientado a objetos, interactivo e interpretado.

Su principal ventaja es la sencillez, ya que emplea una sintaxis lógica con el objetivo de que su código sea fácil de seguir y entender. Dicha sencillez también aplica al hecho de que es posible conseguir conjuntos de datos variados con el fin de crear aplicaciones diferentes, ya que Python es un lenguaje multipropósito (no se centra únicamente en la estadística). Además, otra ventaja es su escalabilidad (lo cual le hace más rápido que R en ejecución). Por último, es importante remarcar que es gratuito y de código abierto.

Sin embargo, Python es más lento que otros lenguajes en términos de procesamiento debido a su gran versatilidad. Asimismo, el hecho de poseer tal variedad de datos hace que el consumo de memoria producido sea significante.

En la [Tabla](#page-15-1) se puede observar un resumen con las ventajas e inconvenientes descritos anteriormente.

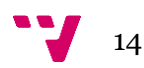

<span id="page-15-1"></span>*Tabla 1. Resumen de ventajas y desventajas de Python*

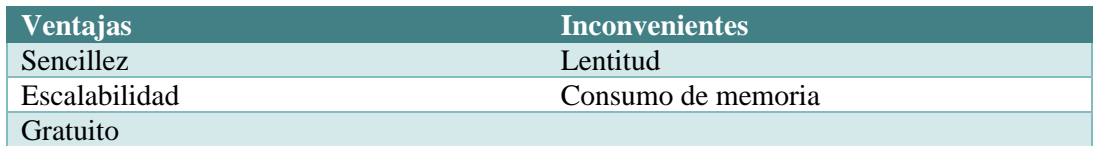

*Fuente: elaboración propia.* 

En segundo lugar, R es un lenguaje de programación y entorno diseñado para la estadística y sus gráficos.

Entre sus numerosas ventajas encontramos que, al estar creado específicamente para la estadística, posee una cantidad inmensa de bibliotecas y funciones para ello. Por añadidura, es fácil compartir los datos o análisis gracias a que R es multiplataforma, lo cual significa que puede utilizarse de igual forma en Mac, Windows y UNIX. Por último, al igual que Python es gratuito y de código abierto.

Por lo contrario, es un lenguaje de mayor dificultad debido a la gran cantidad de información y documentación de ayuda que existe, además de ser más complicado que Python en términos de sintaxis. Por último, posee poca escalabilidad.

A continuación, se encuentra la [Tabla 2](#page-15-2) con una breve recopilación de las características mencionadas sobre el lenguaje de programación R.

<span id="page-15-2"></span>*Tabla 2. Resumen de ventajas y desventajas de R*

| <b>Ventajas</b>           | <b>Inconvenientes</b> |
|---------------------------|-----------------------|
| Hecho para la estadística | Dificultad            |
| Multiplataforma           | Poca escalabilidad    |
| Gratuito                  |                       |

*Fuente: elaboración propia.* 

#### <span id="page-15-0"></span>3.2.2 Selección de lenguaje de programación

Tras saber cuáles son los puntos fuertes y débiles de cada uno de los lenguajes de programación, se procede con la decisión.

Primero, ninguna de las desventajas es significativa en cualquiera de las dos opciones teniendo en cuenta la envergadura del presente trabajo.

Luego, se considera cual es el propósito con el que se pretende utilizar el lenguaje de programación escogido. Dicho objetivo es realizar un análisis de tipo estadístico sobre los datos obtenidos, así como crear un panel de control o aplicación que nos permita visualizarlos de forma sencilla.

Atendiendo a lo mencionado con anterioridad, por ser R el lenguaje más poderoso para la investigación, así como para la visualización de información, elegimos este como lenguaje de programación para el desarrollo del trabajo.

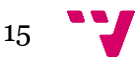

## <span id="page-16-0"></span>3.3 Análisis y diseño

Esta parte recoge todo lo relacionado con el proceso previo a la creación de una herramienta que permita la visualización de los resultados. Se incluye tanto la funcionalidad que debe cubrir el instrumento, así como la descripción y exposición del diseño de la interfaz gráfica.

En primer lugar, la aplicación deberá ser capaz de mostrar la información de forma eficiente. Además, deberá ser la más relevante con respecto a las siguientes temáticas:

- Representación de la evolución anual de los indicadores seleccionados.
- Comparación entre hombres y mujeres de los indicadores seleccionados, año a año.
- Exhibición de la información más significativa sobre los ponentes.

Asimismo, deberá ser capaz de resumir de forma adecuada los elementos más importantes para que el usuario sea capaz de detectar la existencia (o no) de sesgo de género en la participación durante la ronda de cuestiones.

### <span id="page-16-1"></span>3.3.1 Selección propuesta

Con el fin de cubrir las necesidades mencionadas anteriormente, se decide que la solución propuesta es la creación de un Dashboard en Shiny.

Shiny es un paquete de R que permite la construcción de aplicaciones web interactivas. Se elige el paquete "shinydashboard" para desarrollar el tablero porque proporciona toda la funcionalidad interactiva que Shiny aporta, permitiendo customizarlo de manera única y personal. Esto se debe a que se permite extender la aplicación con temas de CSS, elementos de HTML y operaciones de JavaScript.

### <span id="page-16-2"></span>3.3.2 Arquitectura del sistema

En primer lugar, se analiza el proceso que se va a llevar a cabo con el fin de obtener unos resultados que al analizarlo permitan lograr el cumplimiento del objetivo.

En l[a Figura 2](#page-17-1) se muestra el diagrama de análisis del proceso, donde también se puede encontrar como va a estar dividida la solución. Dicho proceso es el siguiente:

- 1. Se extrae toda la información necesaria de las grabaciones que pueden encontrarse en la página web oficial de Comunica2<sup>2</sup>.
- 2. Se crea un Dataset con la información extraida, que consiste en un archivo tipo XLSX el cual será importado en RStudio para su posterior análisis.
- 3. Se desarrolla la aplicación, la cual estará formada por un total de cuatro Scripts:
	- a. **packages.R –** En él se ubican todos los paquetes necesarios instalar para la creación de la herramienta.

<sup>2</sup> <https://comunica2.webs.upv.es/ponencias>

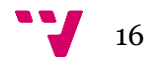

- b. **server.R –** Es el servidor de la aplicación y se comunica con la interfaz de **usuario.**
- c. **ui.R –** Es la interfaz de usuario de la aplicación y se comunica con el servidor.
- d. **shinyApp.R –** En él se ubican las líneas de código necesarias para la ejecución de la aplicación.
- <span id="page-17-1"></span>4. Utilizando la aplicación mencionada anteriormente se extraen los resultados deseados y con ellos se genera la herramienta con la cual visualizarlos, es decir, el Dashboard.

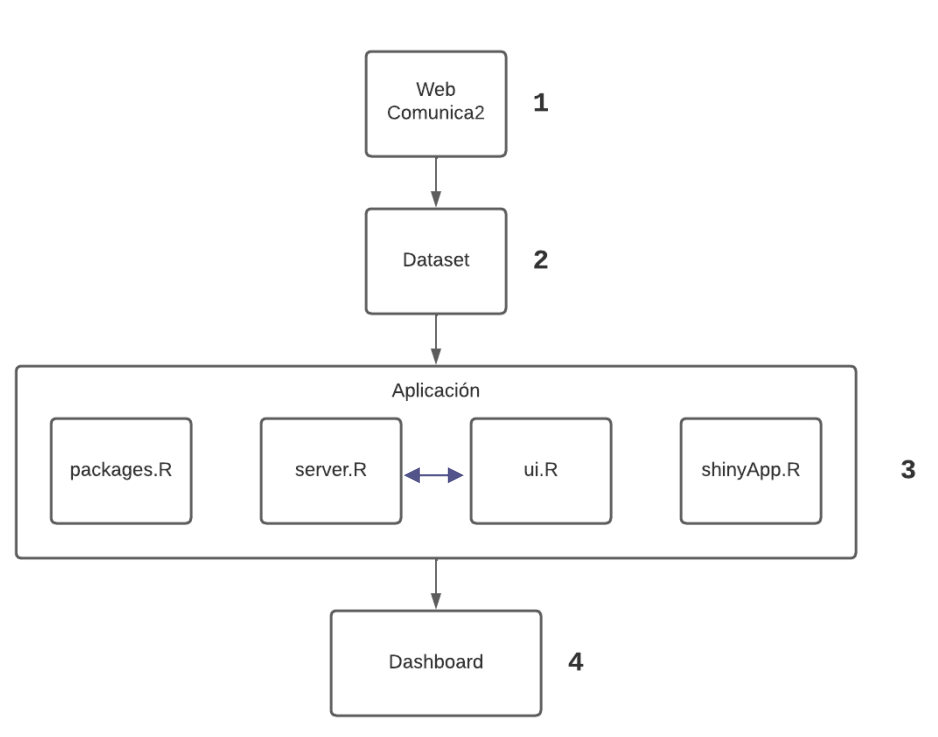

*Figura 2. Diagrama del análisis del proceso*

*Fuente: Elaboración propia*

Ahora que el proceso que se ha de seguir se ha establecido y detallado, se procede con el diseño (prototipado) de la herramienta.

#### <span id="page-17-0"></span>3.3.3 Mockup

En este apartado se enseña el diseño de la aplicación que estará compuesto por cuatro paneles, especificados a continuación. El prototipado se ha creado mediante el uso de una página web llamada Figma<sup>3</sup>.

En primer lugar, se encuentra el panel "General" [\(Figura 3\)](#page-18-0). Contiene un resumen de los indicadores más importantes que permiten visualizar los resultados más significativos del análisis.

Entre ellos se encuentran:

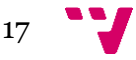

<sup>3</sup> [www.figma.com](http://www.figma.com/)

- 1. Indicador del número de ponencias.
- 2. Indicador de la proporción de hombres ponentes.
- 3. Indicador de la proporción de mujeres ponentes.
- 4. Gráfico de barras del número de preguntas o comentarios por año según género.
- 5. Indicador del número de preguntas hechas por hombres.
- 6. Indicador del número de preguntas hechas por mujeres.
- 7. Gráfico de barras de la proporción de siguientes preguntas hechas por mujeres por año según quien realizó la primera.
- 8. Indicador de la media de las duraciones de los hombres.
- 9. Indicador de la media de las duraciones de las mujeres.

<span id="page-18-0"></span>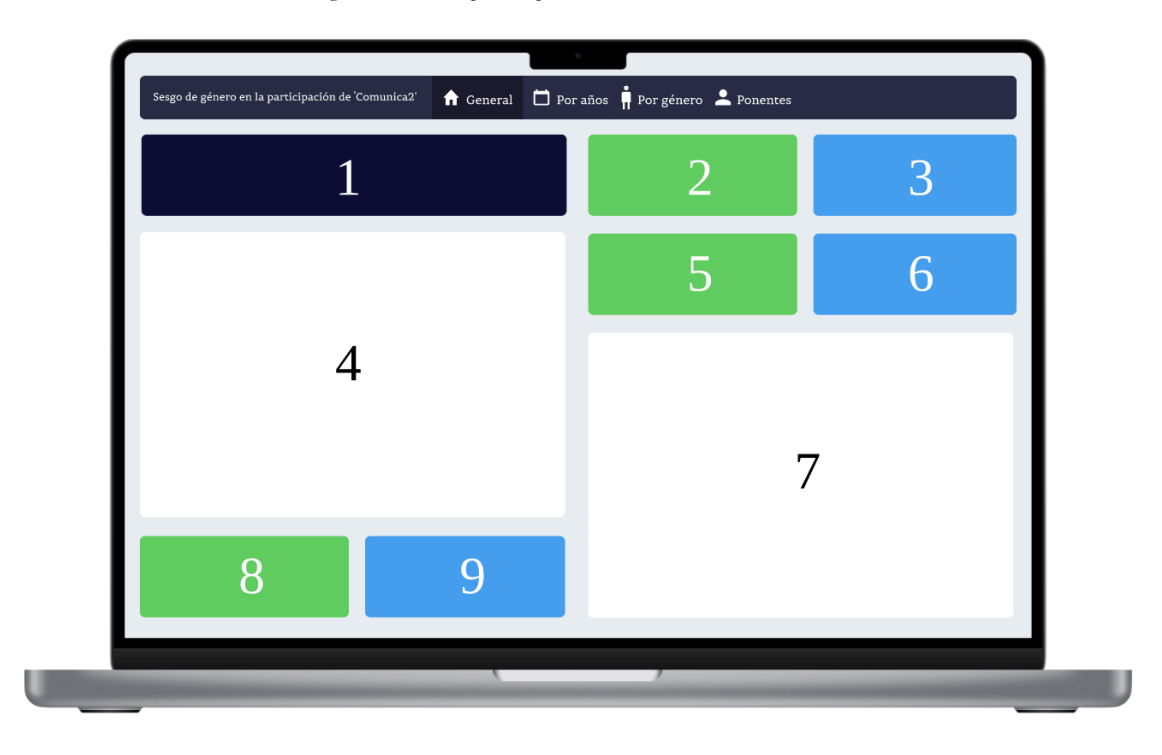

#### *Figura 3. Prototipo del panel "General" del Dashboard*

#### *Fuente: elaboración propia*

En segundo lugar, el panel "Por años" [\(Figura 4\)](#page-19-0). En él se encuentran los gráficos que permiten observar la evolución de los indicadores seleccionados a lo largo de los años (desde el 2016 al 2021). Con ellos, se puede visualizar de manera directa los datos plasmados sobre gráficos de barras, que facilitan detectar la existencia de diferencias entre ambos géneros.

Se muestran los siguientes gráficos de barras:

- 1. Medianas de las duraciones en segundos por año según género
- 2. Duración combinada total en segundos por año según género
- 3. Número de preguntas de más de 60 segundos por año según género
- 4. Número de primeras preguntas por año según género
- 5. Número de segundas preguntas dependiendo de quien realizó la primera pregunta, por año y según género.
- 6. Proporción de siguientes preguntas hechas por mujeres por año según quien realizó la primera

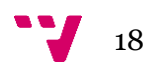

<span id="page-19-0"></span>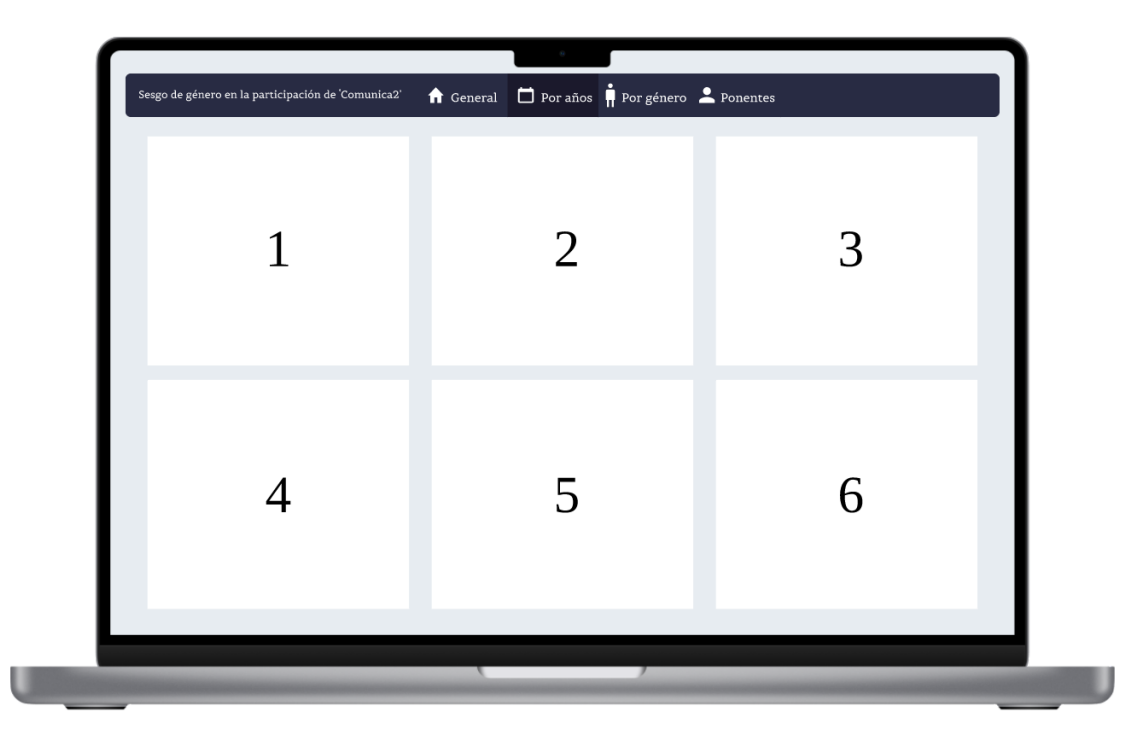

*Figura 4. Prototipo del panel "Por años" del Dashboard*

#### *Fuente: elaboración propia*

Posteriormente se halla el panel "Por género" [\(Figura 5\)](#page-20-0). Esta ventana permite visualizar y comparar correctamente las diferencias entre cada uno de los dos géneros en la participación durante las rondas de preguntas. Estas singularidades se pueden apreciar en términos absolutos, relativos y temporales. Además, posibilita elegir el año que se quiere observar por medio de un cuadro de selección (del 2016 al 2021); gracias a ello, se permite fijar el foco en un año específico para poder apreciar las diferencias de manera más detallada.

Los gráficos que se muestran en este panel, filtrados por el año seleccionado, son los siguientes:

- 1. Indicador del porcentaje del tiempo hablado por mujeres.
- 2. Gráfico de barras del número de preguntas según género.
- 3. Diagrama de caja de las duraciones de las preguntas según género.
- 4. Gráfico de barras del número de individuos que hablan más de 60 segundos.
- 5. Gráfica circular del número de primeras preguntas realizadas según género.
- 6. Gráfico de barras del número de segundas preguntas por género de quien realizó la primera pregunta, según género.
- 7. Gráfico de barras de la proporción de siguientes preguntas hechas por mujeres según quien hizo la primera pregunta.

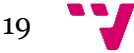

#### Identificación de sesgos de género en la participación en conferencias

<span id="page-20-0"></span>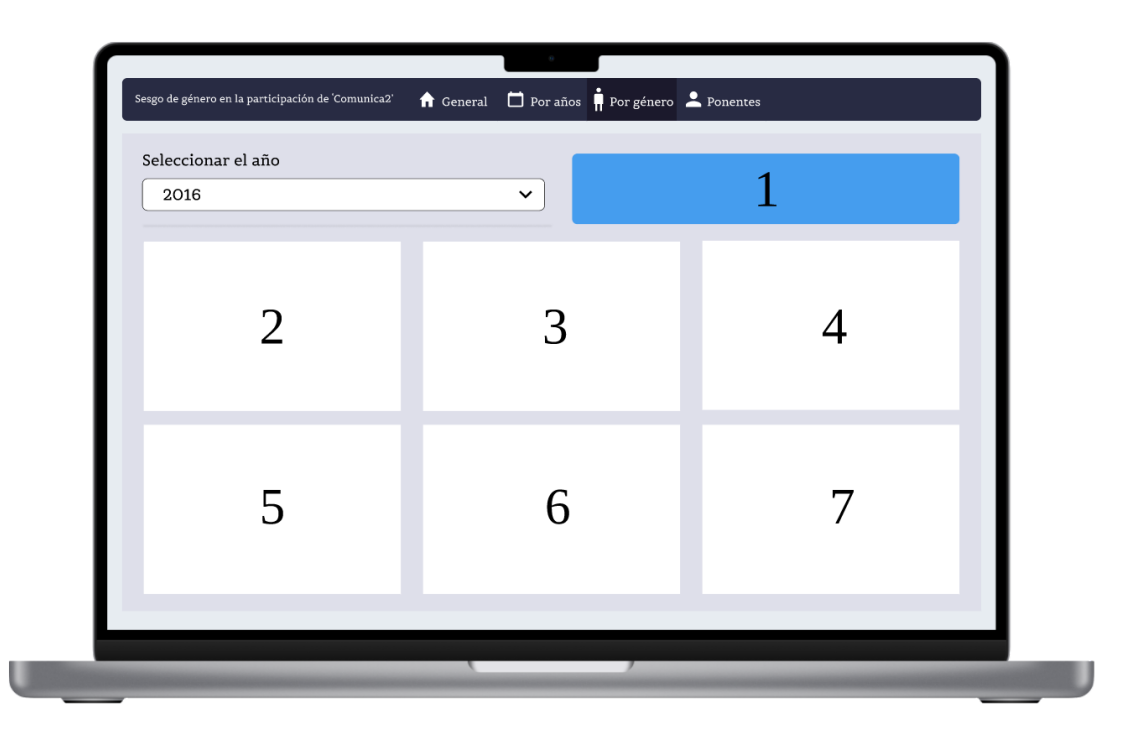

*Figura 5. Prototipo del panel "Por género" del Dashboard*

#### *Fuente: elaboración propia*

Por último, aparece el panel "Ponentes" [\(Figura 6\)](#page-21-0). Se incluye toda la información destacable entorno a los ponentes. De esta forma, con este trabajo se puede ir más allá de limitarse a observar el posible sesgo de género en la participación. Se pretende determinar si existe sesgo de género entre los individuos que presentan cada una de las conferencias, así como precisar si una mayor (o menor) influencia femenina entre los ponentes tiene como resultado una mayor (o menor) participación de las mujeres en las rondas de cuestiones o comentarios.

En este tablero se encuentran representados los gráficos citados a continuación:

- 1. Indicador del número de ponentes masculinos.
- 2. Indicador del número de ponentes femeninos.
- 3. Gráfico de tipo "Lollipop" del número de conferencias compuestas por: almenos un hombre, almenos una mujer, exclusivamente hombres y exclusivamente mujeres.
- 4. Nube de palabras con las temáticas según el género de los ponentes (mujer, hombre o ambos).
- 5. Gráfico de barras del número de conferencias por año según el género de los ponentes (conferencias con mínimo un hombre o mínimo una mujer entre las sillas).
- 6. Gráfico de barras del número de conferencias por año según el género de los ponentes (conferencias con exclusivamente hombres o mínimo una mujer entre las sillas).
- 7. Gráfico de barras de la proporción de la participación por géneros de los ponentes según el género de los participantes.

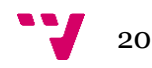

<span id="page-21-0"></span>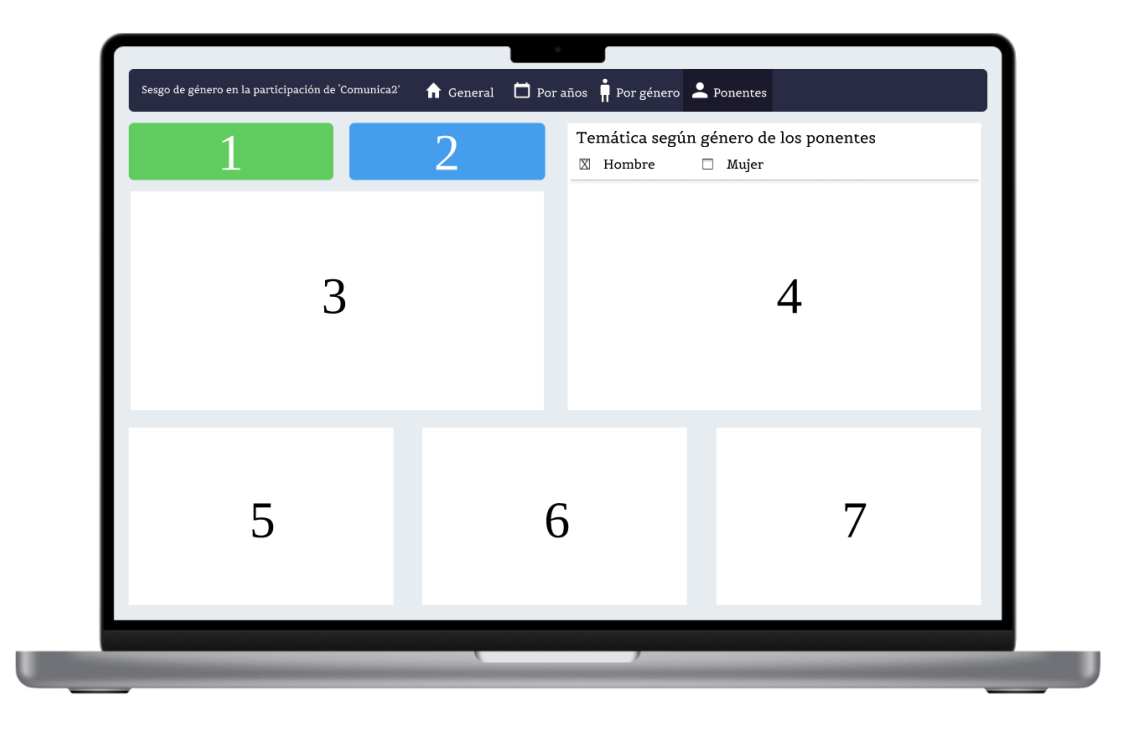

*Figura 6. Prototipo del panel "Ponentes" del Dashboard*

*Fuente: elaboración propia*

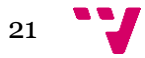

# <span id="page-22-0"></span>4. Herramientas y métodos

## <span id="page-22-1"></span>4.1 Obtención de datos

Los datos a estudiar son extraídos a raíz de las rondas de preguntas de cada una de las conferencias celebradas a lo largo de la historia de Comunica2.

El proceso para extraerlos se ha realizado de manera manual gracias a las grabaciones de las ponencias que pueden encontrarse en la página web oficial.

De cada una de las ponencias se ha anotado:

- El año al que pertenece.
- Una numeración de las ponencias por años.
- El nombre del ponente (o nombres, en caso de ser más de una persona).
- El género del ponente (o géneros, en caso de ser más de una persona).
- La temática de la conferencia.
- El número de preguntas.
- El género de la persona que realiza una pregunta.
- Si la pregunta se ha realizado de forma presencial o no.
- La duración en segundos del tiempo que pasa hablando la persona que realiza una pregunta.

Algunos elementos importantes que se deben tener en cuenta sobre la obtención de datos son los siguientes:

- En los años 2010, 2011, 2013, 2014 y 2015, o bien las rondas de preguntas no han sido grabadas o bien estas no han sido publicadas por la organización. Al no tener acceso a dicho contenido audiovisual, los citados años quedan fuera del objeto de análisis.
- En el año 2012 no se celebró el congreso.
- En ocasiones no se ha podido identificar el género de la persona que realiza una cuestión, ya sea porque la pregunta se ha realizado de manera online o porque no se ha enfocado a la persona con la cámara.

## <span id="page-22-2"></span>4.2 Diccionario de datos

Los datos se han almacenado en un archivo Excel, que posteriormente se ha importado en el programa utilizado (RStudio) como un único archivo de tipo XLSX.

Se ha creado una tabla con un total de ocho columnas con la siguiente información:

- 'año'
	- o Tipo: numérico
	- o Contiene: rango de 2016 a 2021. Año en el que se celebra la ponencia.
- 'id ponenciaXaño'
	- o Tipo: numérico
	- o Contiene: numeración que permite identificar el orden de las ponencias por año.

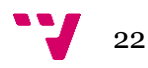

#### 'ponente'

- o Tipo: cadena de texto
- o Contiene: el nombre (o los nombres) del ponente (o los ponentes).
- 'género ponente'
	- o Tipo: cadena de texto
	- o Contiene: H (si el ponente es un hombre) o M (si se trata de una mujer).

#### - 'tema'

- o Tipo: cadena de texto
- o Contiene: la materia que trata la ponencia.
- 'pregunta'
	- o Tipo: numérico
	- o Contiene: rango de 0 a 10. Se trata del número de preguntas por ponencia.
- 'género pregunta'
	- o Tipo: cadena de texto
	- o Contiene: H (si la persona que pregunta es un hombre), M (si es una mujer) o N (si no se puede identificar el género del individuo).
- 'presencial (S/N)'
	- o Tipo: cadena de texto
	- o Contiene: S (si la pregunta se realiza de manera presencial) o N (la pregunta no se realiza de forma presencial).
- ' duración (segs)'
	- o Tipo: numérico
	- o Contiene: rango de 0 a 250. Es el número de segundos que una persona de la audiencia habla a lo largo de su intervención.

## <span id="page-23-0"></span>4.3 Métodos

Se ha desarrollado una serie de análisis te tipo cuantitativo, cualitativo y estadístico sobre los datos con el fin de verificar diversas hipótesis. También, se han llevado a cabo para segregar las intervenciones de hombres y mujeres, para así poder detectar las diferencias entre ambos géneros.

#### <span id="page-23-1"></span>4.3.1 Análisis cuantitativo

Las proporciones de preguntas realizadas o bien por mujeres o bien por hombres han sido calculadas teniendo en cuenta el total de cuestiones o comentarios realizados a lo largo de las conferencias por la audiencia. De igual manera, las proporciones del número de ponentes se ha obtenido sobre el total de las personas que han realizado una presentación en el congreso.

Se ha desglosado por géneros el número de individuos que han realizado las primeras preguntas en cada una de las conferencias a lo largo de la historia de Comunica2. Asimismo, dependiendo

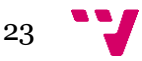

de estos se ha observado el género que con mayor probabilidad realiza una segunda cuestión o comentario.

Por último, de nuevo teniendo en cuenta quien ha realizado la primera pregunta, se ha estudiado la probabilidad con la que una mujer participa en la ronda de preguntas de ahí en adelante.

### <span id="page-24-0"></span>4.3.2 Análisis cualitativo

A cada una de las conferencias analizadas se les ha asignado una palabra que corresponde con el tema que mejor las define. Se ha estudiado las frecuencias de las temáticas de las ponencias formadas exclusivamente por hombres y exclusivamente por mujeres, para observar si ambos géneros tienden a hablar sobre los mismos temas o, por lo contrario, distintos.

### <span id="page-24-1"></span>4.3.3 Análisis estadístico

Las proporciones se muestran en el análisis como porcentajes; las medias se presentan como la media ±IQR (Rango intercuartílico).

La duración hace referencia al tiempo que se alarga la intervención de la audiencia, y no incluye las posibles interrupciones de los ponentes para responder a sus preguntas o comentarios. Dicha duración se presenta en segundos a menos que se especifique otra medida.

Se han aplicado una serie de pruebas estadísticas sobre las duraciones; se presenta el proceso seguido sobre las duraciones totales de hombres y mujeres, y se entiende el mismo procedimiento para el resto de las pruebas del mismo tipo. En primer lugar, se ha probado su normalidad sobre cada una de las muestras que son objeto de comparación. Esto se ha realizado aplicando el test de Shapiro-Wilk y los resultados han sido los obtenidos en la [Figura 7.](#page-24-2)

Se ha escogido un nivel de confianza de 95% para todas las pruebas realizadas, lo cual significa que al obtener como p-valor un resultado inferior a 0,05 en ambas pruebas (p-valor =  $7,311e-11$ para las duraciones de las mujeres y p-valor = 2,795e-11 para las duraciones de los hombres) se puede indicar que la distribución no es normal.

<span id="page-24-2"></span>*Figura 7. Test de normalidad (Shapiro-Wilk) sobre las duraciones de hombres y mujeres*

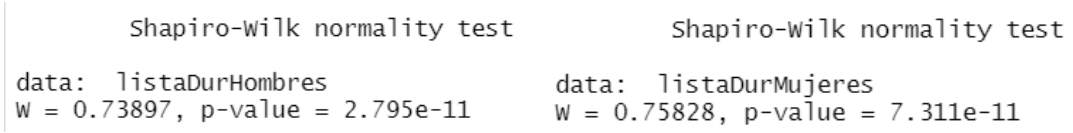

*Fuente: elaboración propia.* 

Por ello, siguiendo como referencia las pruebas estadísticas llevadas a cabo por la revista *The Lancet Diabetes & Endocrinology* se hubiera pasado a aplicar la Prueba de U, también conocida como prueba de Mann-Whitney, con el fin de comparar las medias muestrales (duración de los hombres y duración de las mujeres). Sin embargo, primero se ha querido comprobar la normalidad de ambos conjuntos de datos tras aplicar logaritmos. Esto se debe a que la transformación de

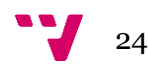

variables es muy útil para mejorar aproximaciones donde existe asimetría positiva, como puede verse en la [Figura 8.](#page-25-0)

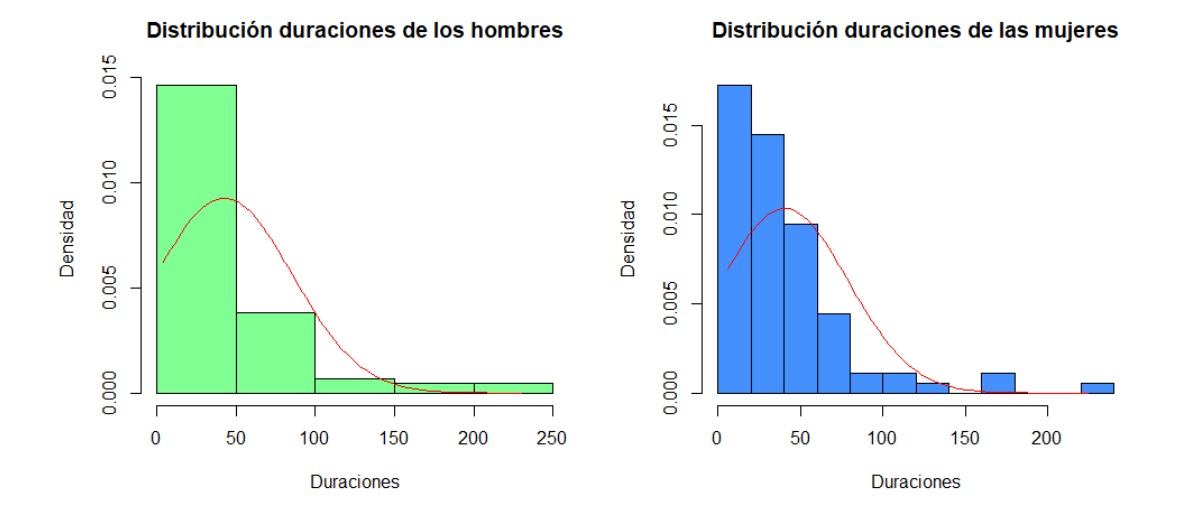

<span id="page-25-0"></span>*Figura 8. Histogramas de las duraciones de hombres y mujeres*

*Fuente: elaboración propia.*

Por ello, se aplican logaritmos y se comprueba la normalidad. Se obtienen los resultados de la [Figura 9,](#page-25-1) que esta vez demuestran la normalidad de los datos (ambos p-valor son mayores a 0,05).

<span id="page-25-1"></span>*Figura 9. Test de normalidad (Shapiro-Wilk) sobre las duraciones de hombres y mujeres tras aplicar logaritmos*

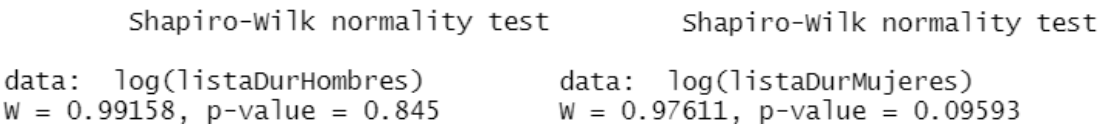

*Fuente: elaboración propia.*

Además, se pueden apreciar los cambios [más adelante](#page-26-0) en la representación de los histogramas tras aplicar la transformación.

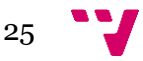

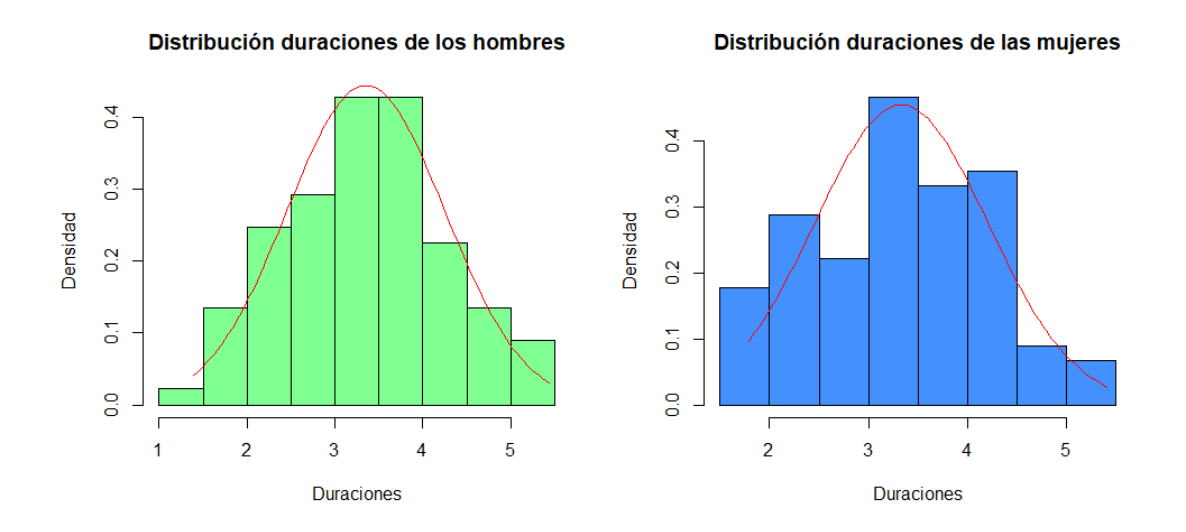

<span id="page-26-0"></span>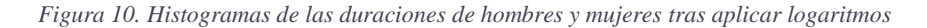

*Fuente: elaboración propia.* 

Ahora que los datos presentan una distribución normal se puede realizar un test de tipo paramétrico. Teniendo en cuenta que se trata de 2 muestras se realiza o bien el test Welch (T test) o bien el test T Student.

El criterio para seleccionar uno de los dos es estudiar la homocedasticidad, es decir, determinar si las varianzas entre las muestras son iguales. Para ello, se realiza un F-test (contraste de la razón de varianzas) que sugiere que no existen diferencias estadísticamente significativas entre los dos grupos al obtener como resultado un p-valor mayor a 0,05 [\(Figura 11\)](#page-26-1).

<span id="page-26-1"></span>*Figura 11. Test de contraste de la razón de varianzas (F-test) de las duraciones de hombres y mujeres tras aplicar logaritmos*

F test to compare two variances

```
data:
      logDurHombres and logDurMujeres
F = 1.0531, num df = 88, denom df = 89, p-value = 0.8079
alternative hypothesis: true ratio of variances is not equal to 1
95 percent confidence interval:
0.6925422 1.6022149
sample estimates:
ratio of variances
          1.053111
```
*Fuente: elaboración propia.* 

Como el test Welch requiere muestras con varianzas diferentes, se aplicará la otra opción (test T Student), en la cual sí se cumplen los requerimientos necesarios para llevarla a cabo. Con la información mostrada en la [Figura 12,](#page-27-0) se concluye que no existe evidencia suficiente para confirmar que existe diferencia significativa entre las medias de los dos grupos (p-valor > 0,05). Además, el tamaño del efecto obtenido al calcular la D de Cohen es insignificante.

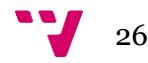

<span id="page-27-0"></span>*Figura 12. Test de igualdad de medias (T Student) de las duraciones de hombres y mujeres tras aplicar logaritmos y obtención de la D de Cohen*

```
data: logDurHombres and logDurMujeres
t = 0.14816, df = 176.76, p-value = 0.8824<br>alternative hypothesis: true difference in means is not equal to 0
95 percent confidence interval:<br>-0.2423054 0.2816397
sample estimates:<br>mean of x mean of y<br>3.352107 3.332440
Cohen's d
d estimate: 0.02215082 (negligible)
95 percent confidence interval:
       lower
                     upper
-0.2728691 0.3171707
```
*Fuente: elaboración propia.* 

Por último, para comparar las proporciones se han realizado Tests de tipo Chi-cuadrado. Se han llevado a cabo a nivel general, sin embargo, para las probabilidades en cada año no ha sido posible puesto que los números de las observaciones son demasiado pequeños, y ningún test proporciona un p-valor correcto.

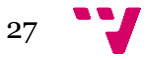

# <span id="page-28-0"></span>5. Desarrollo del Dashboard en Shiny

A continuación, se detalla cómo se ha desarrollado el Dashboard con el uso de los paquetes de R llamados "Shiny" y "ShinyDashboard" en el programa RStudio.

Esta parte es de especial utilidad por dos motivos. Primero, cubre el objetivo específico que permite facilitar una herramienta con la que visualizar los datos de las conferencias. Asimismo, se puede utilizar como una guía para otros proyectos que requieran la invención de un tablero de símiles características.

Por ambas causas, se procede a exponer como ha sido creada la herramienta paso a paso, para al final conseguir la versión final de esta (ver Anexo C).

En primer lugar, es importante entender la composición de este tipo de aplicaciones. A pesar de poder hacerlo todo en un mismo Script de R, debido a la envergadura del trabajo se ha decidido crear un total de cuatro archivos (como anteriormente se ha comentado) con los siguientes nombres:

- 1. packages.R
- 2. server.R
- 3. ui.R
- 4. shinyApp.R

Esto se debe a que una aplicación de estas propiedades está compuesta principalmente por dos elementos. Por un lado, la interfaz de usuario (ui.R) y por otro lado, el servidor (server.R).

La interfaz de usuario permite desarrollar todo el código relacionado con la visualización de elementos, mientras que el servidor genera el código que se corresponde con el análisis de datos y la funcionalidad de dichas interfaces.

La comunicación entre ambos agentes se caracteriza por la reactividad. Esto significa que los objetos creados en la interfaz de usuario (ya sean gráficas o filtros) mantienen un vínculo persistente con el servidor. En caso de que el usuario aplique un filtro al ser lanzada la aplicación, el servidor se encarga de actualizar la información correspondiente para ser visualizada por la interfaz de manera posterior.

Ahora sí, una vez entendido el funcionamiento de la herramienta, se procede con la explicación de cada uno de los archivos.

## <span id="page-28-1"></span>5.1 Paquetes necesarios (package.R)

En primer lugar, se debe realizar la instalación de los paquetes necesarios. Estos son: "shinydashboard", "tidyverse", "devtools", "plotly", "coin", "effsize" y "wordcloud". Para proceder con ello, se ejecuta el código mostrado en l[a Figura 13,](#page-29-1) que será localizado en el archivo "package.R".

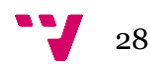

<span id="page-29-1"></span>*Figura 13. Instalación de paquetes*

```
### Instalación de paquetes
### Installacion de paguetes<br>install.packages("shinydashboard")<br>install.packages("tidyverse")<br>install.packages("devtools")<br>install.packages("plotly")<br>install.packages("coin")
install.packages("effsize")
install.packages("wordcloud")
```
*Fuente: elaboración propia*

## <span id="page-29-0"></span>5.2 Interfaz de usuario (ui.R)

Una vez instalados los paquetes, es importante instalar primero las librerías (en el apartado del [Servidor \(server.R\)](#page-32-0) se especifica cuáles y como) para poder comenzar con la interfaz de usuario.

En la [Figura 14](#page-29-2) se puede ver el código necesario para crear la interfaz de usuario más básica, en el Script "ui.R". Está compuesta por una página principal que a su vez contiene un cabecero, una barra lateral y un cuerpo. En este caso, los dos primeros elementos están deshabilitados puesto que no van a ser utilizados en esta aplicación. Además, se ha seleccionado la plantilla llamada "flatly", pero pueden encontrarse otras en la página web de Bootswatch<sup>4</sup>.

<span id="page-29-2"></span>*Figura 14. Definición inicial de la interfaz de usuario*

```
# Define la interfaz de usuario para la aplicación
ui \leftarrow fluidPage(theme = shinytheme("flatly"),
           dashboardPage(
             dash), dashboardHeader(disable = TRUE).
             dash), dashboardSidebar(disable = TRUE),
             dashboardBody()
           \mathcal{E}\mathcal{L}
```
*Fuente: elaboración propia*

El próximo paso es comenzar con el diseño de nuestra aplicación. Anteriormente se ha mostrado el prototipado de la herramienta, por tanto, se procede a desarrollarla con las mismas características.

Se continua con la creación de una barra superior ("navBarPage") que permita la navegación entre distintos paneles ("tabPanel"). Para añadir los iconos necesarios se usan las librerías Font Awesome<sup>5</sup> y Bootstrap Glyphicons<sup>6</sup> [\(Figura 15\)](#page-30-0).

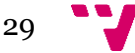

<sup>4</sup> [https://bootswatch.com](https://bootswatch.com/)

<sup>5</sup> <https://fontawesome.com/icons>

<sup>6</sup> [https://www.w3schools.com/bootstrap/bootstrap\\_ref\\_comp\\_glyphs.asp](https://www.w3schools.com/bootstrap/bootstrap_ref_comp_glyphs.asp)

<span id="page-30-0"></span>*Figura 15. Creación de la navegación de nivel superior*

```
dashboardBody(
   AshboardBody<br>
navbarPage("Sesgo de género en la participación de 'Comunica2'",<br>
tabPanel("General", icon = icon("house")),<br>
tabPanel("Por años", icon = icon("glyphicon glyphicon-calendar", lib = "glyphicon")),<br>
tabPanel("P
   \big)\overline{)}
```
*Fuente: elaboración propia*

El resultado del código mostrado hasta ahora es el que podemos ver en la [Figura 16.](#page-30-1)

<span id="page-30-1"></span>*Figura 16. Versión inicial del DashBoard sin elementos añadidos*

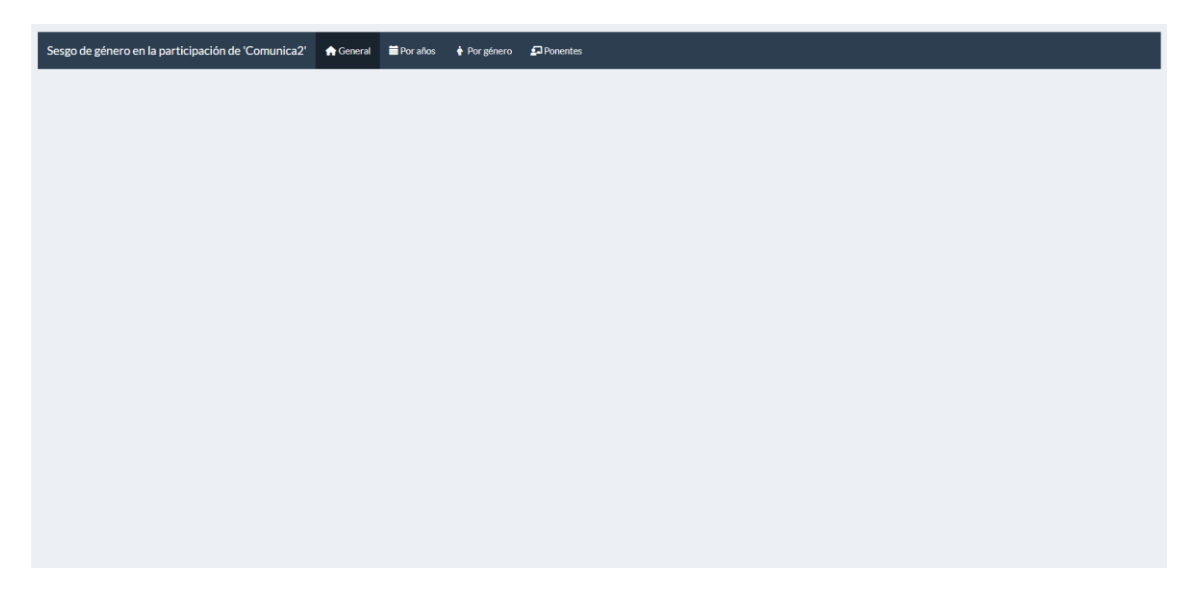

*Fuente: elaboración propia*

Para explicar cómo se realiza el código para completar el tablero con los gráficos y filtros necesarios se va a explicar la ventana que más variedad de elementos contiene, denominada "Por géneros". El mismo procedimiento se aplica sobre el resto de los paneles para incluir los objetos visuales que sean requeridos.

En la parte de la interfaz gráfica se debe contemplar cual va a ser la distribución de los elementos que se desean incluir. En este caso, es necesario el uso de tres filas que se encontrarán dentro de una caja; dicho código se puede observar en [Figura 17.](#page-30-2)

<span id="page-30-2"></span>*Figura 17. Código de la estructura principal del panel "Por género"*

```
tabPanel("Por género", icon = icon("person-half-dress"),
  box(solidHeader = TRUE, width = NULL,fluidRow(),
      fluidRow(),
      fluidRow()
),
```
#### *Fuente: elaboración propia*

Se distingue la primera fila de la segunda y la tercera. Por un lado, la primera fila necesita dos columnas para ubicar una caja de selección y una caja que permite visualizar un valor, mientras

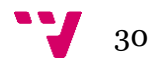

que la segunda y la tercera fila contendrá tres columnas, que serán tres tipos de gráficos distintos por fila [\(Figura 18\)](#page-31-0).

<span id="page-31-0"></span>*Figura 18. Código de las distintas filas ("fluidRow()") del panel "Por género"*

```
fluidRow(
  columnwidth = 6,) ummi(width = 0,<br># Caja de selección de los años<br>selectInput("selectAño", label = h3("Selecciona el año "),
                       choice = rev(años),
     # Línea separadora
     hr()),<br># Caja para visualizar un valor<br>valueBoxOutput("propDurCombM", width = 6)
\mathcal{L}fluidRow(
   column(width = 4,<br>column(width = 4,<br>box(title = "Número de preguntas según género",
             solidHeader = TRUE,<br>solidHeader = TRUE,<br>plotlyOutput("selectGrafAnualMH"),
             width = 12)
   \lambda),<br>column(width = 4,<br>box(title = "Duración de las preguntas según género",
             solidHeader = TRUE,<br>plotlyOutput("selectGrafDurMH"),
             width = 12)
   \lambda),<br>column(width = 4,<br>box(title = "Número de individuos que hablan más de 60 segundos",<br>colidHeader = TPUE
             solidHeader = TRUE,<br>solidHeader = TRUE,<br>plotlyOutput("selectGrafDurMas6OMH"),
             width = 12)
  \mathcal{L}),fluidRow(
  stratorions<br>column(width = 4,<br>box(title = "Número de primeras preguntas realizadas según género",
            solidHeader = TRUE,<br>plotlyOutput("selectGrafPrimPregs"),
                        width = 12)
  ),<br>column(width = 4,|<br>box(title = "Número de segundas preguntas por género de quien realizó la primera pregunta",<br>solidHeader = TRUE,<br>platlyQutnut("coloctCrafDnimSeq")
            solidHeader = TRUE,<br>plotlyOutput("selectGrafPrimSeg"),
            width = 12)
   \mathcal{L}),<br>column(width = 4,<br>box(title = "Proporción de siguientes preguntas hechas por mujeres según quien hizo la primera",<br>solidHeader = TRUE,
            plotlyOutput("selectGrafSigPregsM"),
            width = 12)
  \big)\overline{)}
```
*Fuente: elaboración propia*

La visualización del código anterior es la que se puede apreciar en la [Figura 19,](#page-32-1) previa a la carga de datos en los objetos.

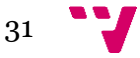

<span id="page-32-1"></span>*Figura 19. Versión del panel "Por géneros" del DashBoard, previa a la carga de datos*

| Sesgo de género en la participación de 'Comunica2' ★ General ■ Por años → Por género △ DiPonentes |                                                                              |                                                                                   |
|---------------------------------------------------------------------------------------------------|------------------------------------------------------------------------------|-----------------------------------------------------------------------------------|
| Selecciona el año                                                                                 |                                                                              |                                                                                   |
| 2016                                                                                              | $\star$                                                                      |                                                                                   |
| Número de preguntas según género                                                                  | Duración de las preguntas según género                                       | Número de individuos que hablan más de 60 segundos                                |
|                                                                                                   |                                                                              |                                                                                   |
|                                                                                                   |                                                                              |                                                                                   |
|                                                                                                   |                                                                              |                                                                                   |
|                                                                                                   |                                                                              |                                                                                   |
| Número de primeras preguntas realizadas según género                                              | Número de segundas preguntas por género de quien realizó la primera pregunta | Proporción de siguientes preguntas hechas por mujeres según quien hizo la primera |
|                                                                                                   |                                                                              |                                                                                   |
|                                                                                                   |                                                                              |                                                                                   |
|                                                                                                   |                                                                              |                                                                                   |
|                                                                                                   |                                                                              |                                                                                   |
|                                                                                                   |                                                                              |                                                                                   |

*Fuente: elaboración propia*

El código mostrado se comunica con el servidor gracias a las funciones de tipo Output que a su vez contienen como argumentos los gráficos que deben ser visualizados o actualizados según la selección del filtro.

## <span id="page-32-0"></span>5.3 Servidor (server.R)

El primer paso que realizar en el Script "server.R" es instalar todas las librerías necesarias para la herramienta, las cuales son las mostradas en la [Figura 20.](#page-32-2)

Merece la pena destacar la librería llamada "shinythemes", ya permitirá seleccionar una plantilla para el diseño del tablero, consiguiendo una mayor personalización.

```
Figura 20. Instalación de librerías
```

```
### Instalación de librerias
library(shiny)
library(shinydashboard)
library(shinythemes)
library(tidyverse)
library(datos)
library(ggplot2)
library(tidyr)
library(dplyr)
library(devtools)
library(plotly)
library(ggplot2)
library(coin)
library(effsize)
library(wordcloud)
library(RColorBrewer)
```
*Fuente: elaboración propia*

El siguiente paso es la definición de una serie de variables globales, que van a ayudar con la identificación del sesgo de género en la participación. Las variables están compuestas por datos

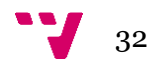

numéricos, tablas y gráficos de diversos tipos (ver Anexo B). Para conseguir este paso se debe importar el Dataset, que como en este caso es un archivo tipo XLSX, debe ejecutarse el siguiente código:

*library(readxl) pruebasDataset <- read\_excel("pruebasDataset.xlsx")*

A continuación, tras las variables creadas, en la [Figura 21](#page-33-0) se encuentra el código para dar lugar al motor de nuestra aplicación, es decir, la función servidor.

<span id="page-33-0"></span>*Figura 21. Definición inicial del servidor*

```
# Define la lógica del servidor
server <- function(input, output) {
          k
```
*Fuente: elaboración propia*

En esta función se nombran nuevos elementos para el objeto llamado "output". Estos coinciden con los argumentos de las funciones creadas en la interfaz. Por medio de las funciones de tipo "render" (renderPlotly, renderValueBox, etc), en el servidor se crea la reactividad de aquello que se desee. Es importante saber que todo lo que se incluya dentro de las funciones de tipo "render" debe estar contenido entre llaves ("{}") y pueden ser tanto una como varías líneas.

En la [Figura 22](#page-33-1) se puede observar un fragmento la función servidor, donde se encuentra el código que corresponde con lo mostrado anteriormente en la clase de la interfaz de usuario. La comunicación con el filtro de selección de los años se realiza mediante la llamada al elemento "input" junto con el primer argumento que se ha definido con él, el cual corresponde con su identificador (en este caso, "selectAño").

<span id="page-33-1"></span>*Figura 22. Fragmento de código de la función servidor que corresponde al panel "Por género"*

```
# Por género
output$propDurCombM <- renderValueBox({<br>valueBox(paste(round(sum(rdab)aDurComb)MH[str_detect(tablaDurCombMHsaños,<br>input$selectAño),]$durComb[tablaDurCombMH[str_detect(tablaDurCombMHsaños,input$selectAño),]$genero="Mujer"])
   \text{icon} = \text{icon}(\text{"venus}^{\prime\prime}),<br>\text{color} = \text{``light-blue''})}
output SselectGrafAnualMH <- renderPlotly({
   .<br>ggplotly(<br>ggplot(tablaAnualMH[str_detect(tablaAnualMHSaños,inputSselectAño),],aes(x=inputSselectAño, y=npregs, fill=genero)) +
         \text{geom\_bar}(\text{position}^*) = \text{node}_1\text{state}^*, stat = "identity") +<br>scale_fill_manual(values=c("#80FF92", "#4590FF")) +<br>theme_minimal() +
  labs(x='Año de la conferencia', y='Número de preguntas o comentarios', fill='Género')
outputSselectGrafDurMH <- renderPlotly({<br>|istaDurMujeresA <- (pruebasDatasetS' duración (segs) [pruebasDatasetS' género pregunta`=="M" &<br>|pruebasDatasetSaño==inputSselectAño])[lis.na(pruebasDatasetS'duración (segs) [prueba
  pruebasDatasets(pruebasDatasets)duración(segs)[pruebasDatasets] género pregunta =="H" & pruebasDatasetsano=="mputsserectromy]<br>| pruebasDatasetsano==inputsselectAño])[!is.na(pruebasDatasets'duración (segs) [pruebasDatasets'
  tablaDurMHanual <- data.frame(<br>generoA = c(rep("Mujer", length(listaDurMujeresA)), rep("Hombre", length(listaDurHombresA))),<br>duracionesA = c(listaDurMujeresA, listaDurHombresA)<br>)
  ggplotly(<br>
ggplot(tablaDurMHanual, aes(x=generoA, y=duracionesA, colour=generoA)) +<br>
geom_boxplot(outlier.shape = NA) +<br>
scale_color_manual(values = c("#80FF92", "#4590FF")) +<br>
geom_jitter() +<br>
theme_minimal() +<br>
theme_min
\mathcal{L}_{\mathcal{D}}^{(1)}
```

```
Fuente: elaboración propia
```
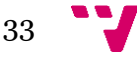

## <span id="page-34-0"></span>5.4 Ejecutable (shinyApp.R)

Por último, el cuarto y último Script llamado "ShinyAppp.R" [\(Figura 23\)](#page-34-1) está dedicado a ubicar de manera simple las líneas de código que permiten ejecutar la herramienta. Permite evaluar secuencialmente los archivos del servidor, la interfaz gráfica y, por último, lanza la aplicación.

<span id="page-34-1"></span>*Figura 23. Definición de la función que permite ejecutar la aplicación*

```
# Ejecuta la aplicación
source("server.R")
source("ui.R")
shinyApp(ui = ui, server = server)
```

```
Fuente: elaboración propia
```
El resultado final de todo lo explicado, es lo que puede apreciarse en [Figura 24.](#page-34-2) Es interesante el hecho de que todos los gráficos son de tipo interactivo, así que además de tener el factor visual, también se puede ver al instante los números o porcentajes exactos con tan solo pasar el cursor sobre ellos.

<span id="page-34-2"></span>*Figura 24. Versión final del panel "Por género" del Dashboard*

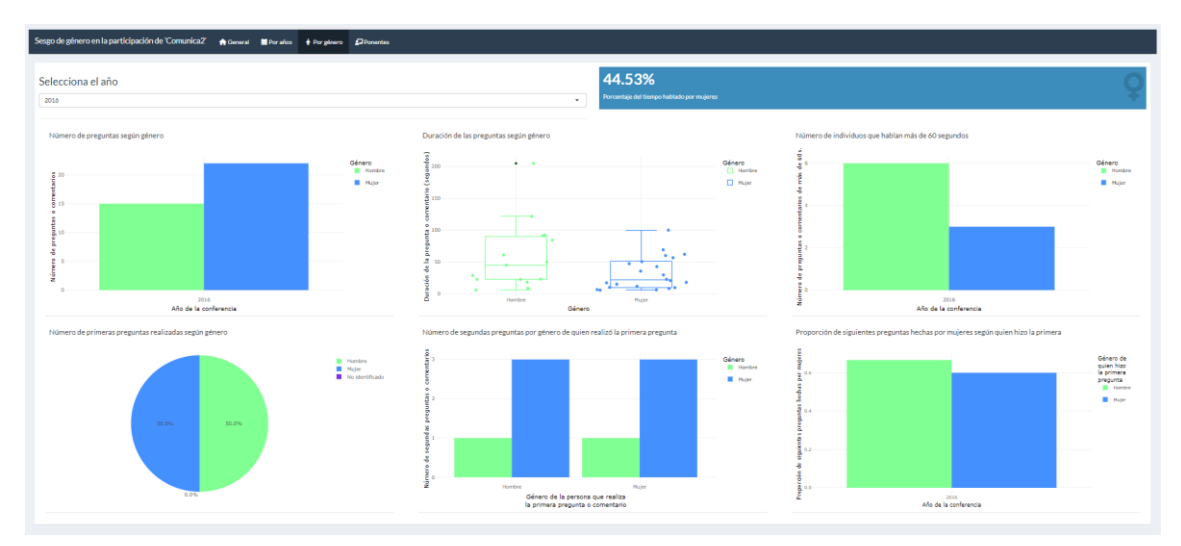

*Fuente: elaboración propia*

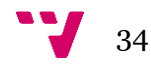

<span id="page-35-0"></span>La siguiente parte del trabajo está dedicada a la extracción de resultados a partir de los datos que han sido definidos anteriormente. Se realiza un estudio exhaustivo de las posibles variables (ver Anexo A) que permiten responder a la cuestión de "¿existe sesgo de género en la participación de las conferencias?". Para ello, se lleva a cabo el análisis por paneles, consiguiéndose así profundizar en cada uno de los objetos seleccionados para estudio. Con ello, se podrá alcanzar el logro del objetivo general propuesto, así como de los subobjetivos marcados.

Además, junto con la muestra de los resultados se suma a ello un minucioso análisis, así como un resumen situado al final que permite extraer las conclusiones del estudio.

## <span id="page-35-1"></span>6.1 Panel "General"

En primer lugar, se han analizado un total de 68 ponencias repartidas a lo largo de 6 años (del 2016 al 2021). El año 2019 es el que mayor número de exposiciones posee, con un total de 15. El 2020 es el que menos, ya que como consecuencia del COVID19 tan solo se celebraron 4 charlas.

<span id="page-35-2"></span>Los datos de la [Figura 25](#page-35-2) sugieren que la proporción de hombres y mujeres entre los ponentes posee diferencias significativas (p-valor = 0.000685). Tan solo en un 39,71% de las ocasiones, las personas que han realizado una presentación son mujeres.

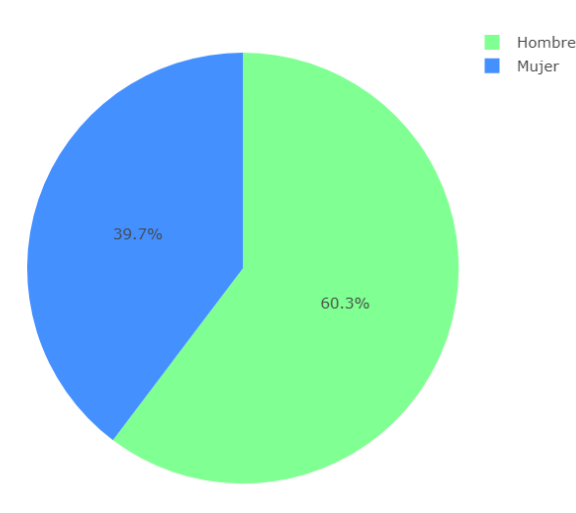

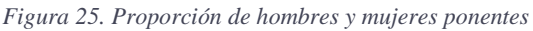

*Fuente: elaboración propia.*

En segundo lugar, un total de 191 preguntas se han realizado a lo largo de los años estudiados en el congreso Comunica2, de las cuales 90 (47,12%) provienen de mujeres.

En la [Figura 26](#page-36-1) y [Figura](#page-36-2) 27 se puede ver que únicamente en los años 2016 y 2021 las mujeres realizaron más preguntas que los hombres, siendo los porcentajes respectivos de participación 59,46% y 67,50%.

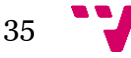

*por año según género*

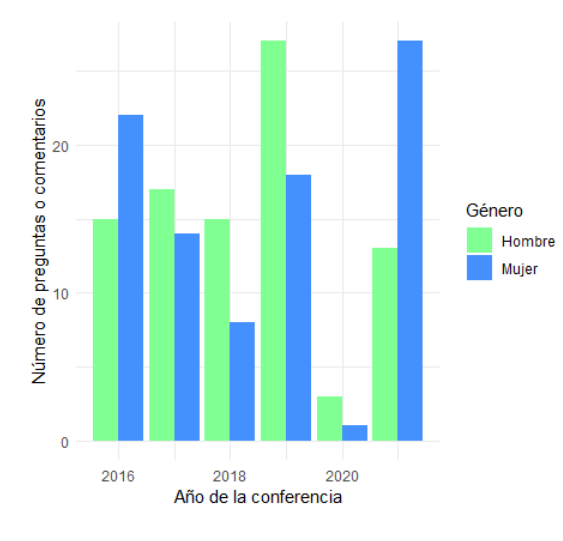

<span id="page-36-1"></span>*Figura 26. Número de preguntas o comentarios por año* 

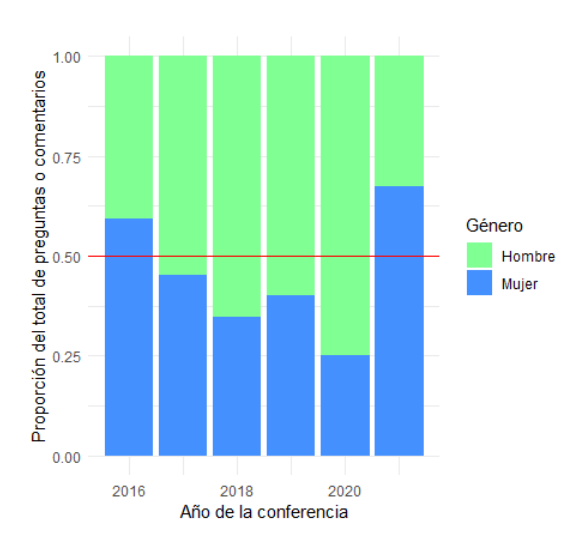

<span id="page-36-2"></span>*Figura 27. Proporción del total de preguntas o comentarios* 

*según género*

*Fuente: elaboración propia. Fuente: elaboración propia.*

Sin embargo, en el resto de los años la participación por parte de las mujeres es menor, destacando el año 2020 donde el 75% de las preguntas realizadas fueron por parte de hombres. Cabe mencionar que este año las conferencias fueron realizadas de manera online como consecuencia del COVID19 y eso explica el hecho de que ese año se realizara un número tan reducido de preguntas.

Además, el hecho de que una mujer realice una pregunta de apertura incrementa la probabilidad de que las siguientes aportaciones a lo largo de la misma conferencia sean también de otra mujer (p-valor = 0.0224). Seguidamente puede observarse que la probabilidad de la situación descrita es de un 59,09%, mientras que si la pregunta de apertura es realizada por un hombre esta se reduce a un 39,06%.

<span id="page-36-0"></span>*Figura 28. Proporción de siguientes preguntas hechas por mujeres por género de quien realizó la primera pregunta*

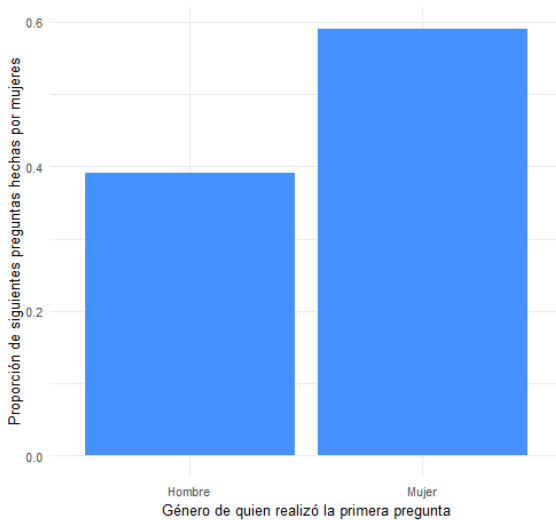

*Fuente: elaboración propia.*

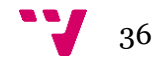

Por último, respecto a las duraciones medidas en segundos del tiempo hablado tanto como por hombres como con mujeres, no se ha encontrado evidencia suficiente como para confirmar que existen diferencias (p-valor =  $0.8824$ , cohen-d =  $0.02215$ ). De hecho, la duración media de las preguntas o comentarios de ambos géneros son muy similares (Figura 29) siendo de 42,47 segundos (IQR 15-52) para los hombres y 40,46 segundos (IQR 13,5-54) para las mujeres.

*Figura 29. Media de las duraciones de hombres y de las mujeres*

<span id="page-37-1"></span>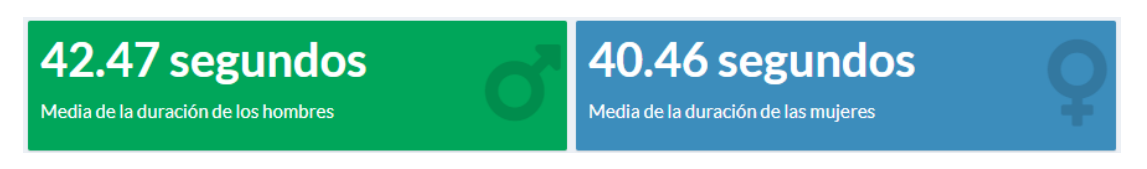

*Fuente: elaboración propia.*

<span id="page-37-2"></span>Asimismo, la mediana de las duraciones de los hombres es de 29 segundos en comparación con los 29,5 segundos de las mujeres (Figura 30), por lo que también son muy similares.

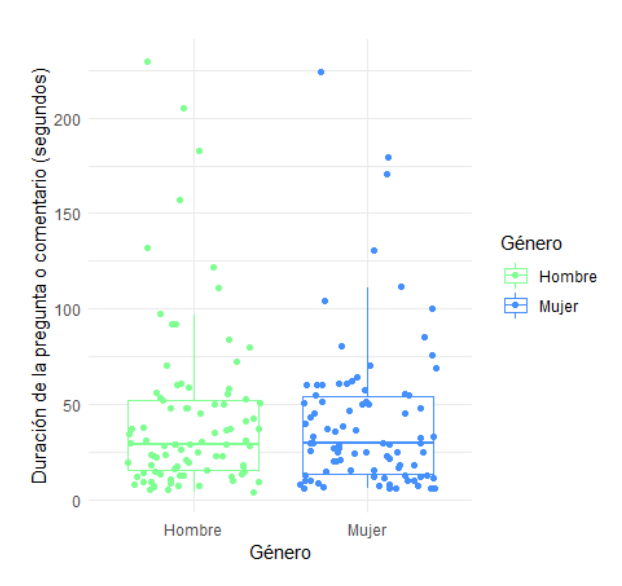

*Figura 30. Duración de las preguntas o comentarios por género*

*Fuente: elaboración propia.*

### <span id="page-37-0"></span>6.2 Panel "Por años"

Se ha observado sí existen diferencias significativas entre la mediana de las duraciones de los hombres con respecto a la de las mujeres de algún año en específico, a pesar de que, en su conjunto, no las hay. Los datos (Figura 31) han demostrado que todos los años con excepción del 2019, los hombres han hablado de media más que las mujeres. De hecho, dicha diferencia resulta ser significativamente mayor en el año 2016 (p-valor = 0.0496) y, por lo contrario, es significativamente menor en el único año en el que la mediana de las duraciones de los hombres es inferior (p-valor  $= 0.0007127$ ).

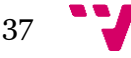

#### Identificación de sesgos de género en la participación en conferencias

<span id="page-38-0"></span>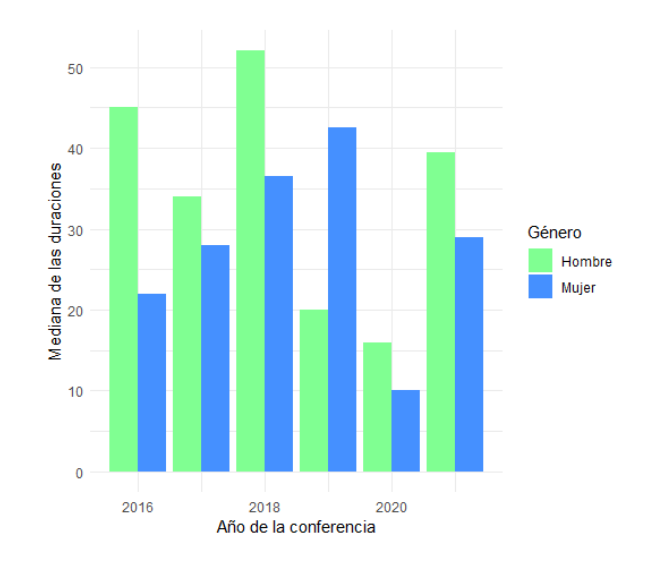

*Figura 31. Mediana de las duraciones por año según género*

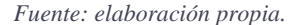

Las intervenciones de los hombres a lo largo todos los años se han prolongado un tiempo combinado total de 1 hora y 3 minutos frente a 1 hora y poco más de medio minuto de las mujeres, por lo que la diferencia de tan solo dos minutos y medio es prácticamente nula. Si se tiene en cuenta el tiempo combinado total por años (Figura 32) los datos sugieren que los hombres solían hablar más tiempo los primeros años (2016, 2017 y 2018) y el año 2020, caracterizado por ser el año que la conferencia se realizó de manera online. Sin embargo, durante el 2019 y el 2021 esta tendencia no se sigue más y por ello el tiempo combinado total del conjunto de todos los años es aproximadamente el mismo para los dos géneros.

En la Figura 33 se observa que aquellos años en los que los hombres hablaron un tiempo combinado mayor que las mujeres, también tuvieron un número igual o mayor de intervenciones de más de 60 segundos con respecto a las mujeres (a excepción del año 2020). De la misma manera, los años en los que las mujeres hablaron durante más tiempo (2019 y 2021), también hicieron más comentarios o preguntas extendidas que los hombres.

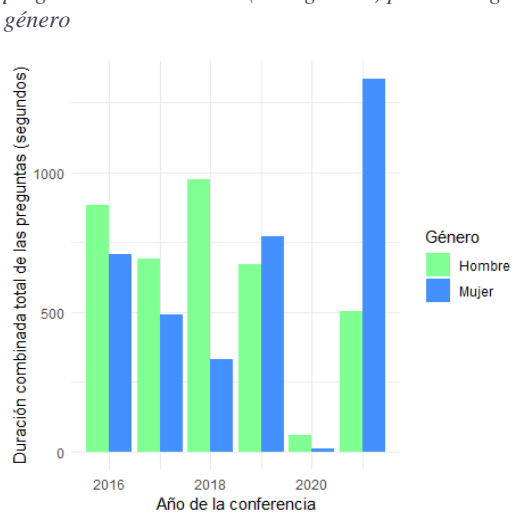

*Figura 32. Duraciones combinadas totales de las preguntas o comentarios (en segundos) por año según* 

*Figura 33. Número de preguntas o comentarios de más de 60 segundos por año según género*

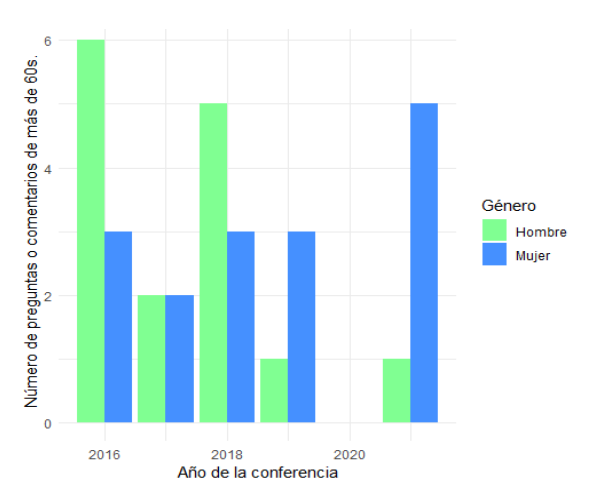

*Fuente: elaboración propia. Fuente: elaboración propia.*

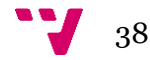

Además, se ha investigado si el hecho de que una primera pregunta sea de una mujer incrementa las probabilidades de que la segunda pregunta de esa misma conferencia provenga de otra mujer. Se ha encontrado que en 57 sesiones se realizaron rondas de preguntas (Figura 34) y en ellas, 28 veces fueron iniciadas por hombres y 26 por mujeres (en 3 de las preguntas no se ha podido identificar el género).

Si el foco se centra en la evolución anual (Figura 35), tanto hombres como mujeres han iniciado las rondas de preguntas las mismas veces en los años 2016, 2017 y 2018. Solo existen diferencias en tres de los seis años, en dos de los cuales los hombres realizaron más primeras preguntas.

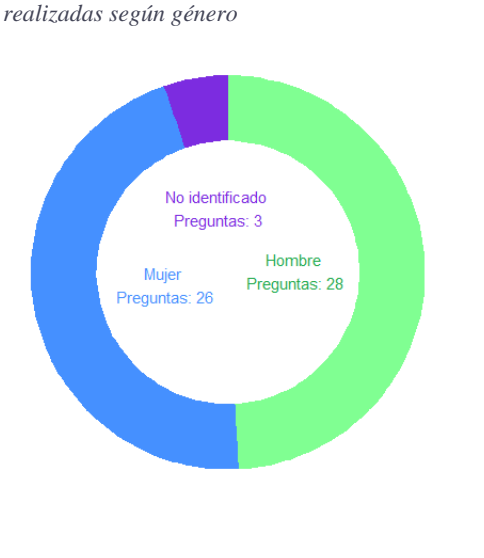

<span id="page-39-0"></span>*Figura 34. Número de primeras preguntas*

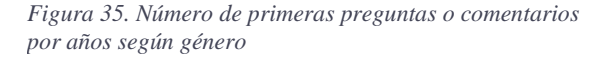

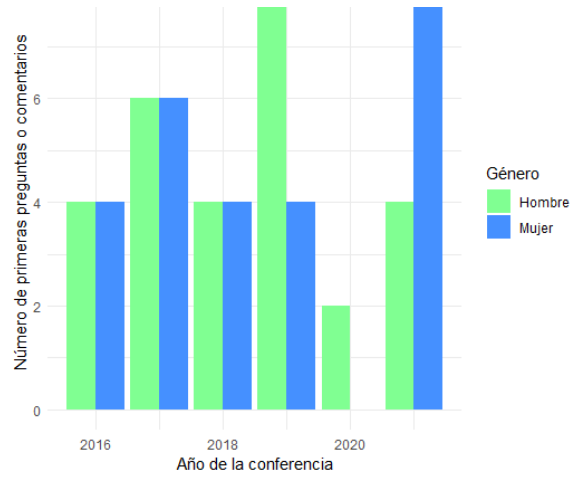

*Fuente: elaboración propia. Fuente: elaboración propia.*

Seguidamente, los datos de la Figura 36 sugieren que cuando la primera pregunta es realizada por un hombre, menos mujeres realizan la segunda pregunta, y viceversa. Es decir, en aquellos casos en los que los hombres abrieron las rondas de cuestiones o comentarios, la segunda pregunta fue realizada por una mujer tan solo en un 40,1% de las ocasiones. Por otro lado, cuando el turno de preguntas fue iniciado por una mujer, las mujeres originaron un total de 54,17% de las subsiguientes cuestiones.

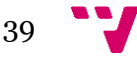

#### Identificación de sesgos de género en la participación en conferencias

<span id="page-40-0"></span>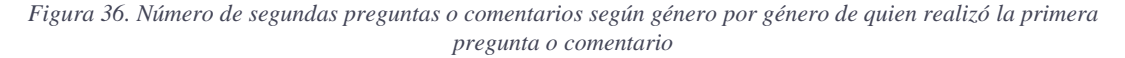

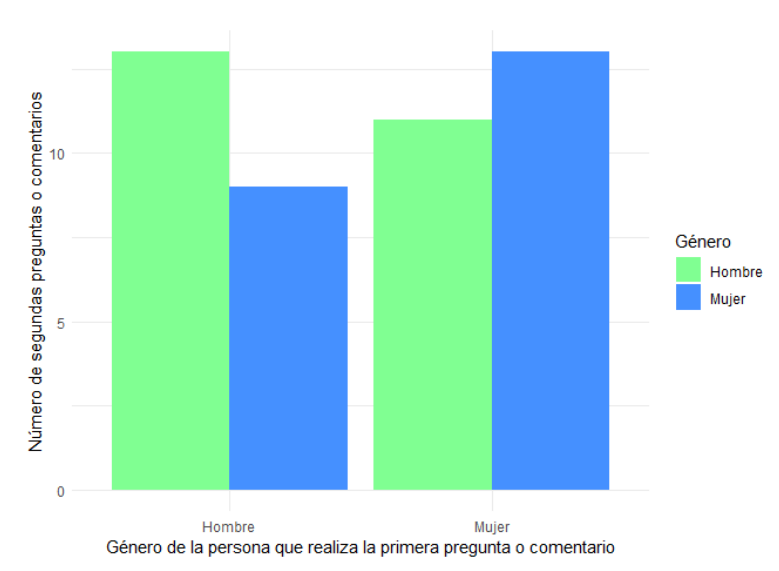

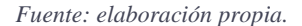

En el Dashboard aparece esta misma información desglosada por años (Figura 37 y 38) y en forma de dos nuevas gráficas, donde una muestra los datos cuando la persona anterior en realizar una pregunta o comentario es un hombre y, en segundo lugar, cuando dicha cuestión se ha pronunciado por una mujer. La visualización muestra como cuando una mujer habla primero, el número de segundas cuestiones realizadas también por mujeres es mayor en tres de los seis años. Mientras tanto, cuando un hombre realiza la primera cuestión, solo en dos años las mujeres realizan más segundas cuestiones que los hombres (además, el número total de segundas cuestiones por año de mujeres es menor que en el caso anterior).

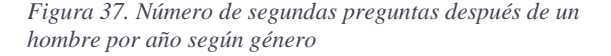

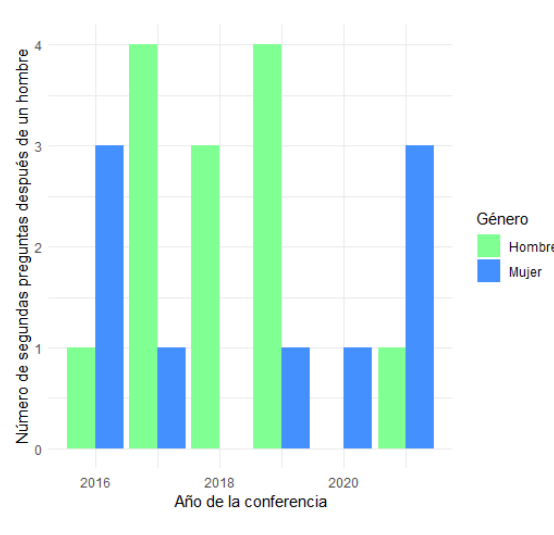

*Figura 38. Número de segundas preguntas después de una mujer por año según género*

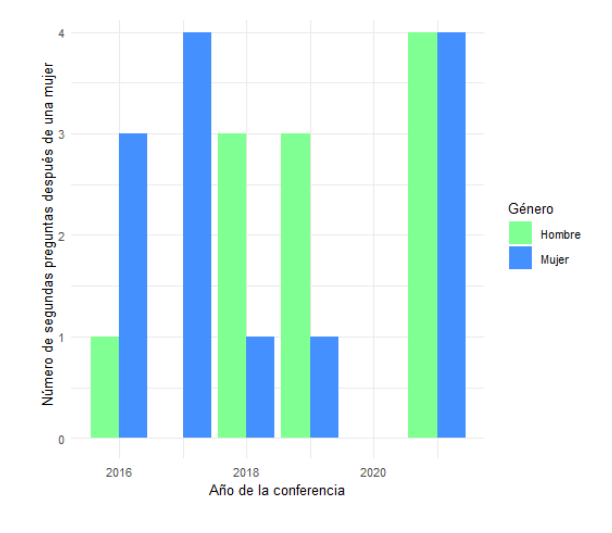

*Fuente: elaboración propia. Fuente: elaboración propia.*

40

Para finalizar este panel, se ha estudiado cómo ha evolucionado la proporción de preguntas hechas por mujeres dependiendo del género que abriera la ronda de comentarios (Figura 39). Los datos demuestran como en aquellos años donde la proporción de participación de las mujeres es mayor son en su mayoría años donde una mujer abrió la ronda de preguntas. Es decir, en los años 2017, 2018, 2019 y 2021, cuando las mujeres comenzaron haciendo preguntas, la participación femenina se incrementó con respecto a cuando los hombres iniciaron rondas. De hecho, en el 2016 la diferencia es mínima y en el 2020 tan solo participó una mujer y no fue de apertura, de ahí ese resultado.

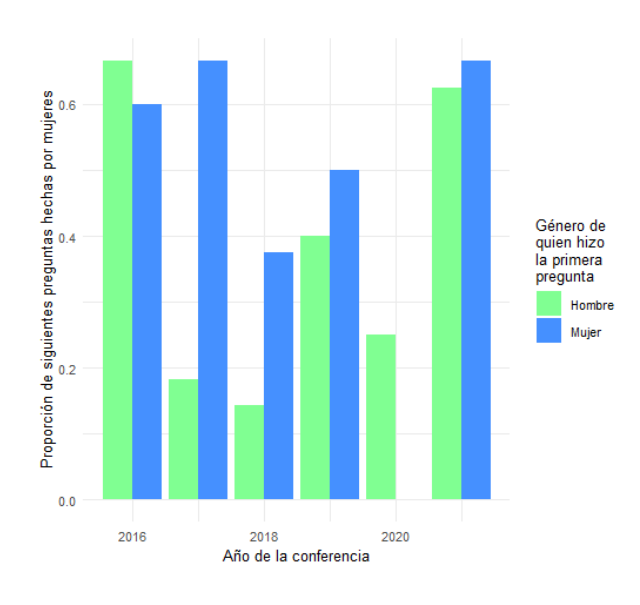

<span id="page-41-2"></span>*Figura 39. Proporción de siguientes preguntas hechas por mujeres por año según género de quien realizó la primera pregunta*

*Fuente: elaboración propia.*

## <span id="page-41-0"></span>6.3 Panel "Por género"

En este panel se encuentran las visualizaciones que tienen especial utilidad para identificar posibles relaciones entre distintas gráficas o indicadores. Además, permite hacer este estudio año por año, para detectar posibles diferencias, sesgos o comportamientos que de manera genérica no se hubieran podido identificar.

Por ello, la forma de proceder al análisis se basa en observar cada uno de los años representados en el Dashboard, el cual va a facilitar entender los resultados de manera concreta.

#### <span id="page-41-1"></span>6.3.1 Año 2016

Comenzando por el año 2016 (Figura 40), el número de preguntas hechas por mujeres (22) es mayor que las que provienen de hombres (15).

Sin embargo, a pesar de participar más en unidades de cuestiones, la proporción del tiempo hablada por mujeres (44.53%) es inferior que el de los hombres. Se debe principalmente a que las preguntas o comentarios formuladas por mujeres tienen una duración inferior que las de los

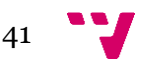

hombres. Mientras que la media de las duraciones de las mujeres es de 32,18 segundos (IQR 10.5- 50), la de los hombres aumenta a 58.8 segundos (IQR 23-88). De hecho, se ha estimado que estas diferencias son significativas ya que la duración de los hombres supera a la de las mujeres (pvalor = 0.0496), además, la diferencia es relevantes debido a que el tamaño del efecto es medio  $(d = 0.5839)$ .

Si bien es cierto que entre las duraciones de los hombres se encuentra un dato extremo como consecuencia de un comentario que se alargó un total de 205 segundos (casi 3,5 minutos), si se prescinde del mismo por considerarlo atípico, los resultados no cambiarían drásticamente.

Además, esto se termina de comprobar al ver que los hombres protagonizan el doble de las preguntas de más de 60 segundos que las mujeres.

La mayor participación femenina en el 2016 se ve reflejada en el número de segundas preguntas realizadas por mujeres, ya que independientemente del género de quien realizó la primera cuestión (en este caso ambos géneros empezaron el mismo número de rondas de preguntas), el número de cuestiones o comentarios es mayor para ellas. Además, respecto a la proporción de siguientes preguntas, es muy equilibrada; es decir, no hay una mayor influencia femenina si la pregunta de apertura fue de un hombre o de una mujer.

<span id="page-42-1"></span>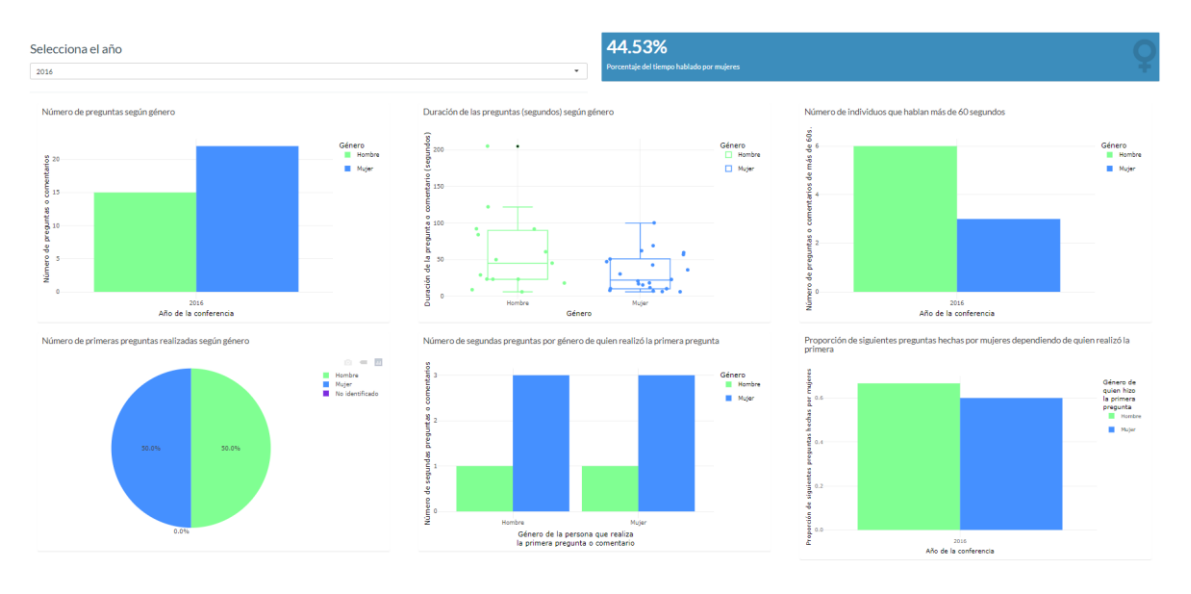

*Figura 40. Panel "Por género" definitivo del año 2016*

*Fuente: elaboración propia.*

#### <span id="page-42-0"></span>6.3.2 Año 2017

En el año 2017 (Figura 41) los datos que hacen referencia al número de preguntas y a las duraciones de estas según género, son equitativos, es decir, no se encuentran grandes diferencias.

Respecto al número de preguntas, mientras que los hombres formularon un total de 17 cuestiones (53.13%), las mujeres preguntaron o comentaron 14 veces (43.75%).

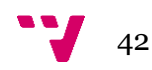

Si se habla de las duraciones de las cuestiones, a pesar de que las mujeres poseen un porcentaje menor de tiempo que los hombres (41.5%), esta diferencia no es significativa (p-valor = 0.797); de hecho, el tamaño del efecto de dicha diferencia es insignificante (cohen- $d = 0.09$ ). Además, puede observarse que ambos géneros realizaron el mismo número de preguntas de más de 60 segundos (dos cuestiones).

A diferencia del año anterior, en el 2017 la participación femenina se ve sesgada por el género de quien realizó la primera pregunta (una vez más, tanto hombres como mujeres realizaron la misma proporción de cuestiones de apertura). De hecho, en este año, los datos sugieren que las mujeres realizaron más preguntas cuando la primera pregunta fue realizada también por una mujer (en esta situación, ningún hombre realizó una segunda pregunta). Asimismo, los hombres fueron más propensos a realizar una pregunta cuando el género de la persona que realiza la primera cuestión o comentario es masculino.

Por último, una primera pregunta que proviene de una mujer da lugar a una mayor probabilidad de que las siguientes cuestiones sean formuladas también por mujeres (66.67%), ya que las preguntas de éstas en el caso en el que la primera pregunta es realizada por otro hombre son tan solo de un 18,18%.

<span id="page-43-1"></span>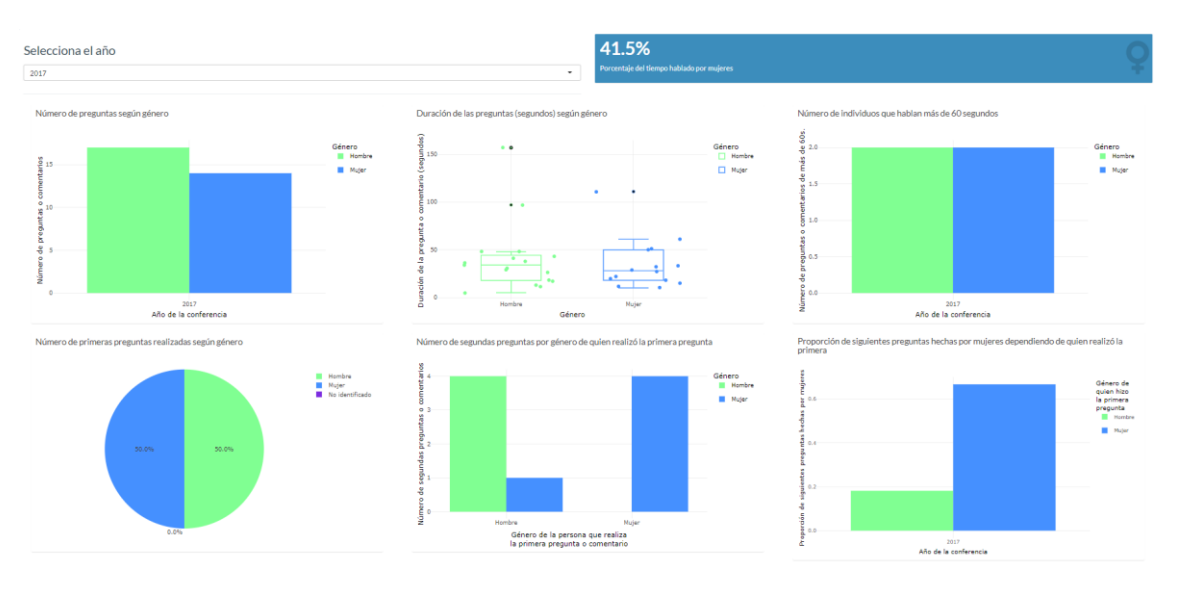

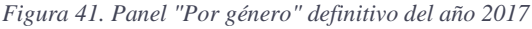

*Fuente: elaboración propia.*

#### <span id="page-43-0"></span>6.3.3 Año 2018

En esta ocasión (Figura 42) se encuentra una mayor diferencia entre la participación femenina y masculina. Para comenzar, los hombres realizaron 15 preguntas (65.22%) mientras que las mujeres tan solo 8 (34.78%). Que el número de preguntas de hombres sea prácticamente el doble en el año 2018, se traduce en un porcentaje de tiempo hablado por mujeres mucho menor  $(25.29\%)$ .

La explicación principal a que el tiempo hablado por mujeres en el 2018 sea tan bajo se debe principalmente a que, a diferencia de la audiencia femenina, hay dos hombres que hablaron un

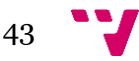

tiempo mayor al promedio (183 y 230 segundos). Este hecho causa una mediana de la duración de los hombres de 52 segundos, frente a los 36.5 segundos de las mujeres.

De nuevo, las mujeres iniciaron el 50% de las rondas de cuestiones. En esta ocasión, de nuevo el número de segundas preguntas hechas por mujeres es mayor cuando la primera también es una mujer (14.29%) que cuando es un hombre (0%). Respecto a la proporción de los hombres, es igual en ambas situaciones (42.86%).

Por último, cuando las mujeres inician una ronda de cuestiones, un año más, las mujeres realizan una proporción mayor de siguientes preguntas (37.5%). Este dato se encuentra enfrentado con la proporción en el caso de que el género de la persona que realiza la primera pregunta sea masculino, la cual es inferior (14.29%).

<span id="page-44-1"></span>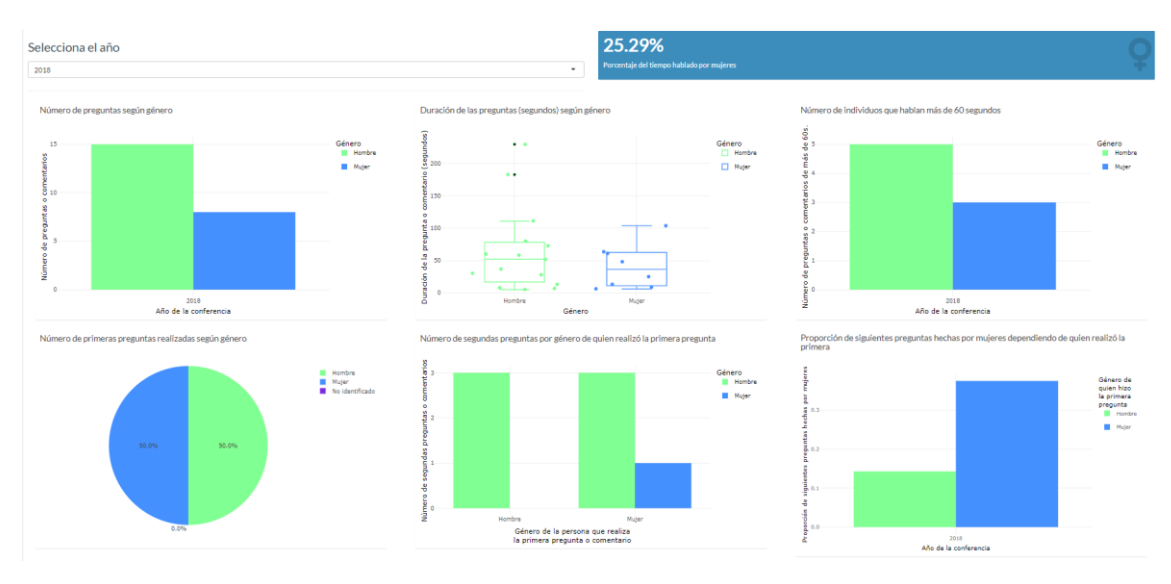

*Figura 42. Panel "Por género" definitivo del año 2018*

### <span id="page-44-0"></span>6.3.4 Año 2019

En el año 2019 (Figura 43) se encuentra una situación distinta a los años anteriores. Por un lado, el número de preguntas hechas por mujeres es menor, sin embargo, el porcentaje de tiempo hablado por éstas sobrepasa el de los hombres (53.37%).

Las gráficas representadas permiten entender el porqué de esta circunstancia; los datos muestran que a pesar de que las mujeres tan solo hayan realizado un 37.50% del total de las cuestiones formuladas en ese año, sus preguntas son de mayor duración.

La media de las duraciones de las mujeres es de 42.72 segundos (IQR 25-53.72), mientras tanto, la de los hombres es de 24.89 segundos (IQR 12-32). Además, la audiencia femenina formuló tres preguntas por encima de los 60 segundos, mientras que la masculina tan solo una. Existe evidencia suficiente como para asumir que las duraciones de las cuestiones de las mujeres son mayores que las de los hombres (p-value  $= 0.0007127$ ).

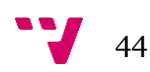

*Fuente: elaboración propia.*

Respecto al número de primeras preguntas según género, este es el primer año en el que no poseen el mismo porcentaje ambos géneros. Los hombres tomaron la iniciativa en 8 (61.5%) de las conferencias celebradas, mientras que las mujeres tan solo en 4 (30.8%) de las ocasiones. Se ha creído conveniente incluir la ponencia en la que el género no ha sido posible identificar (como consecuencia de una falta de material audiovisual para asignar el género), ya que así puede verse la proporción exacta de cada género sobre el total de primeras preguntas.

A continuación, en el 2019 las mujeres tan solo realizaron una segunda pregunta después de una mujer al igual que después de un hombre. Sin embargo, los hombres participaron una vez más cuando otro hombre lo había hecho primero.

Por último, aunque este año la proporción de siguientes preguntas hechas por mujeres después de que otra mujer abriera las rondas de cuestiones sigue siendo mayor, la diferencia con respecto a la situación alternativa es inferior (50% frente a un 40% en el caso en el que el individuo que realiza la primera pregunta de la conferencia es un hombre).

<span id="page-45-1"></span>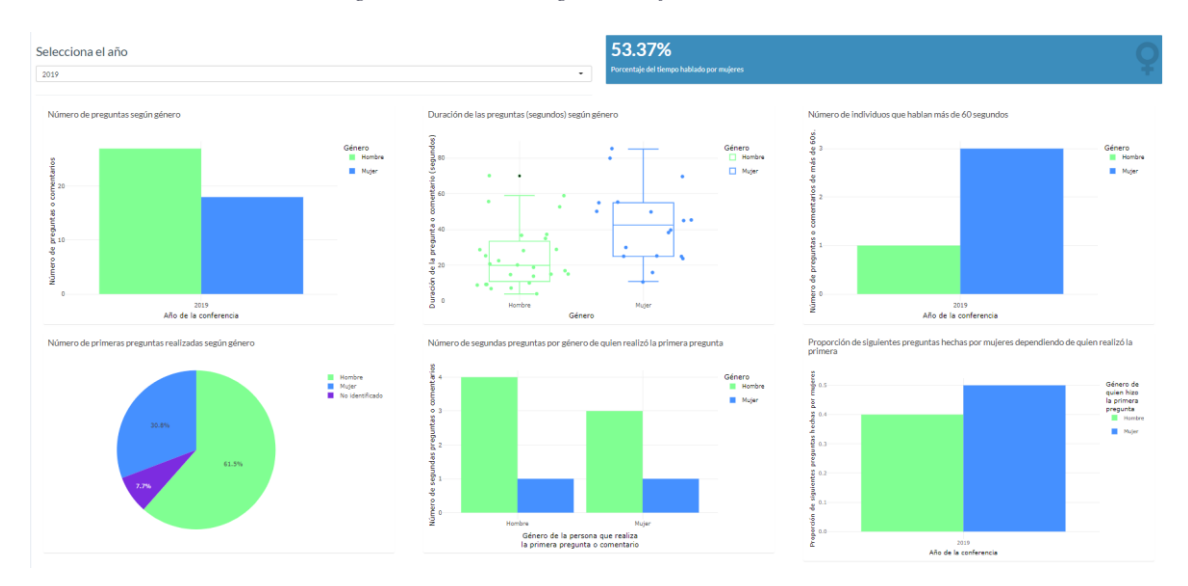

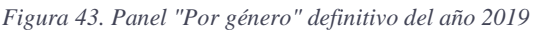

#### <span id="page-45-0"></span>6.3.5 Año 2020

El año 2020 (Figura 44) es un caso particular dentro del análisis. Como se ha mencionado con anterioridad, las conferencias se realizaron de forma online como consecuencia del COVID y tan solo hubo cuatro. Por ello, los datos obtenidos son tan reducidos, pero se considera importante estudiar también el comportamiento de la mujer cuando se trata de participación no presencial.

Se realizaron 10 preguntas, sin embargo, tan solo se ha podido corroborar el género de 4 de ellas, ya que en el resto no se menciona el nombre de quien realiza la pregunta (tan solo se procedía a leerla). De éstas, 3 de ellas provienen de hombres y tan solo 1 corresponde a una mujer. Esto explica que el porcentaje de tiempo hablado por mujeres sea de 14.71%, puesto que la única mujer sobre la que se tiene evidencia de que participó, su intervención (la lectura de su pregunta) tan

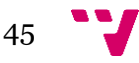

*Fuente: elaboración propia.*

solo se alargó durante 10 segundos. El resto de las participaciones, que corresponden a la lectura de cuestiones de los hombres, duraron más tiempo (11, 16 y 30 segundos).

En esta ocasión no tiene sentido analizar las últimas tres gráficas con el punto de vista de la voluntariedad de la participación de la mujer, puesto que el orden de estas se ha escogido por la organización, y no por las personas que en ese mismo instante levantan la mano, como en otros años. No obstante, merece la pena mencionar que el 50% de las primeras preguntas que se escogieron eran realizadas por hombres y el otro 50% no se ha podido identificar el género. Además, la única pregunta de una mujer fue leída inmediatamente después de la cuestión de un hombre.

<span id="page-46-1"></span>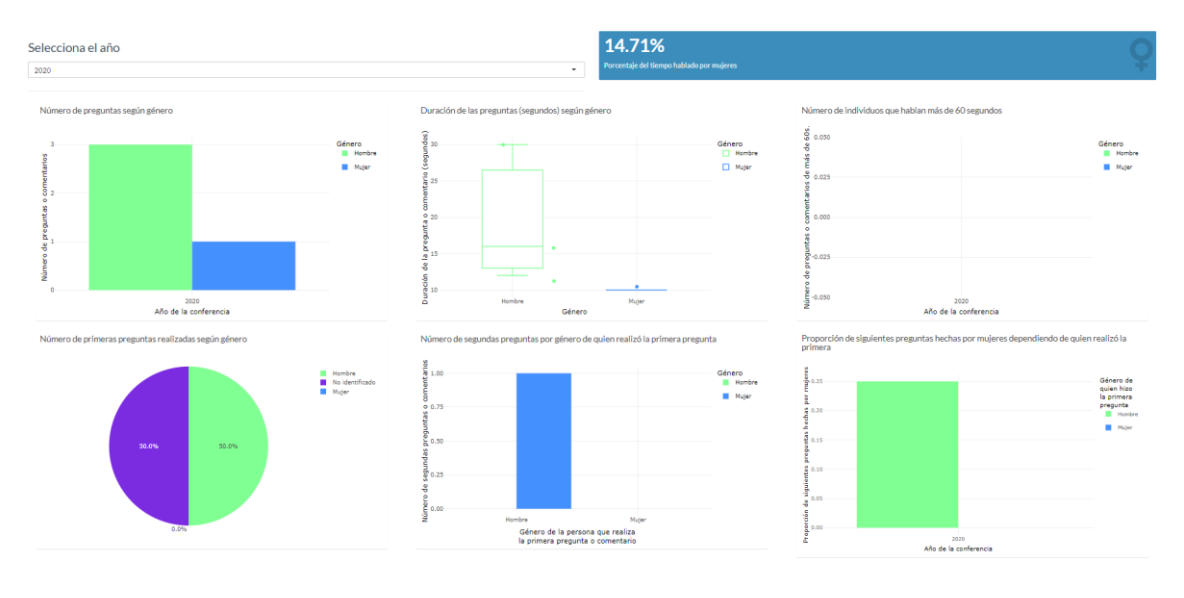

*Figura 44. Panel "Por género" definitivo del año 2020*

*Fuente: elaboración propia.*

#### <span id="page-46-0"></span>6.3.6 Año 2021

La participación de la mujer da un giro en el año 2021 (Figura 45), ya que es la primera vez que esta es mayor que la de los hombres tanto en número de preguntas como en porcentaje del tiempo hablado.

Mientras que las mujeres formularon un total de 27 preguntas (65.85%), los hombres tan solo realizaron 13 cuestiones o comentarios (31.71%).

Además, el porcentaje de tiempo hablado por mujeres asciende a 72.68%, aunque no hay evidencia suficiente para afirmar que las duraciones de hombres y mujeres son distintas (p-valor  $= 0.6514$ , cohen-d  $= 0.138$ ). La media de las duraciones de las mujeres es de 49.37 segundos (IQR 11.5-57.5) y la de los hombres es de 41.75 segundos (IQR 19.5-51.5).

La elevada participación femenina en términos de porcentaje de tiempo hablado se debe a que, a pesar de que han realizado preguntas de menor duración (las cuales permiten compensar la media), también han formulado cuestiones de mayor duración. En total, 5 de sus preguntas se alargan más de 60 segundos (los hombres solo han hecho 1 pregunta de más de 60 segundos).

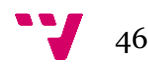

En el año 2021 es la primera vez que las mujeres superan el número de primeras preguntas realizadas (66.7%) con respecto a los hombres (33.3%).

Respecto al número de segundas preguntas dependiendo de quien realizó la primera, se observa que cuando la primera persona es una mujer, tanto la audiencia femenina (4 preguntas) como la masculina (4 preguntas) son más propensas a formular segundas cuestiones que cuando la apertura se lleva a cabo por un hombre (3 preguntas de las mujeres y 1 pregunta de los hombres).

Para finalizar, la diferencia entre la proporción de siguientes preguntas hechas por mujeres dependiendo de quien realizó la primera es despreciable. No obstante, la participación general femenina es ligeramente mayor tras una pregunta de apertura de una mujer (66.67%) que de un hombre (62.5%).

<span id="page-47-1"></span>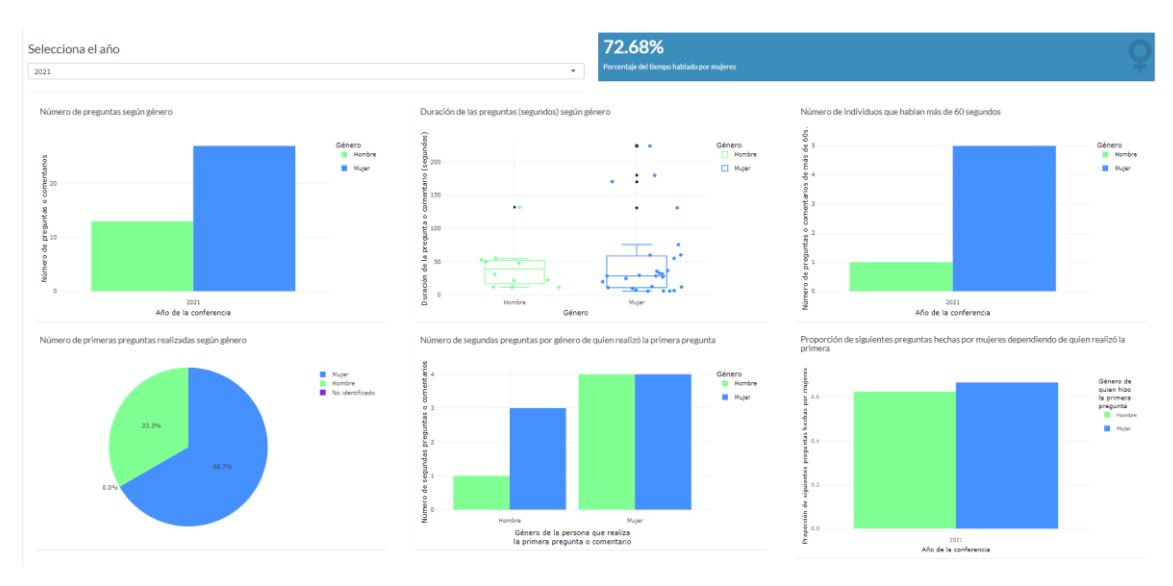

*Figura 45. Panel "Por género" definitivo del año 2021*

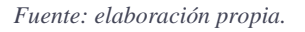

## <span id="page-47-0"></span>6.4 Panel "Ponentes"

Se han estudiado un total de 68 conferencias expuestas por 136 personas. Respecto a la proporción de cada género, los datos sugieren que existen diferencias significativas entre los ponentes (pvalor = 0.000685). Mientras que 82 (60.29%) ponentes son hombres, tan solo se han encontrado 54 (39.71%) mujeres.

La segregación de géneros en los ponentes podemos estudiarla en base a dos criterios; primero, que entre las sillas de los individuos que exponen un tema se encuentre mínimo un hombre o una mujer y, segundo, que las conferencias estén únicamente compuestas por hombres o mujeres (Figura 46).

Atendiendo al primer criterio, 53 (77.94%) de las ponencias contaban con almenos un hombre ponente mientras que tan solo 35 (51.47%) de las conferencias contaban con alguna mujer entre las sillas; se puede confirmar la existencia de diferencia significativa (p-valor = 0.001239).

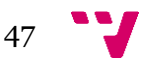

Centrando el foco en el segundo criterio, únicamente 15 (22.06%) de las exposiciones estaban presentadas exclusivamente por una mujer frente a las 33 (48.53%) que se han expuesto solo por hombres; de nuevo, hay evidencia para afirmar que las proporciones son distintas (p-valor = 0.001239).

<span id="page-48-0"></span>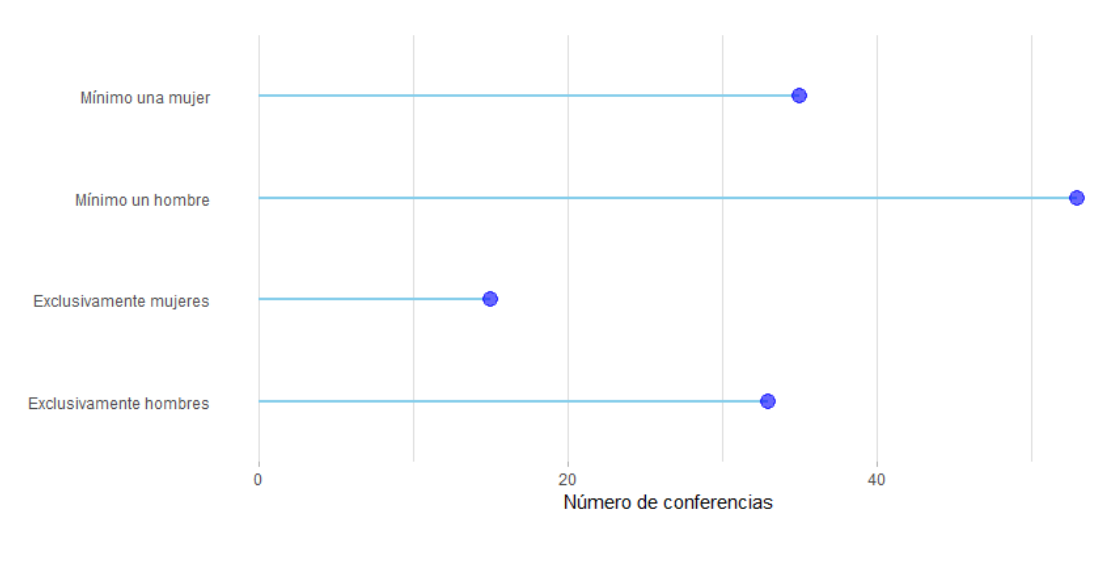

*Figura 46. Gráfico de tipo "Lollipop" sobre los géneros de los ponentes*

También se ha observado qué temáticas son más recurrentes tanto para los hombres como para las mujeres. Para ello, se ha analizado la frecuencia de los temas sobre los que cada género ha realizado una ponencia y los resultados son los explicados a continuación.

<span id="page-48-1"></span>En primer lugar, en la Figura 47 encontramos una nube de palabras que representa los temas en los que se han basado las conferencias. En la figura, las palabras más grandes son las más frecuentes, y viceversa. La materia sobre la que más se han realizado ponencias es "redes sociales". La siguiente temática más recurrente es "periodismo", seguido de "poesía" y "transmedia". Por último, las temáticas de "digitalización", "emprendimiento", "humor", "juegos", "series", "comunicación" y "Youtube" se han abordado dos veces cada una a lo largo de las conferencias analizadas. El resto de las palabras que aparecen en la nube tan solo han representado tema de ponencia una vez.

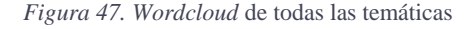

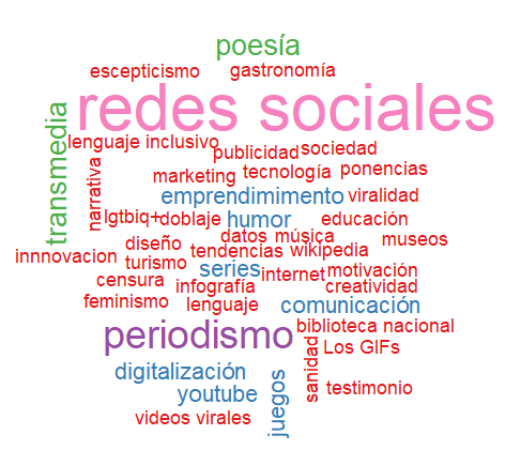

*Fuente: elaboración propia.*

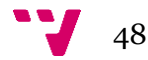

*Fuente: elaboración propia.*

<span id="page-49-0"></span>En segundo lugar, en la Figura 48 están los temas de las conferencias expuestas exclusivamente por hombres. Como se puede observar, la temática más recurrente en este tipo de ponencias ha sido "periodismo", seguido de "redes sociales" y "transmedia". Por último, con menor frecuencia se puede ver la temática de "juegos". Los temas restantes tienen una frecuencia de uno, es decir, tan solo han sido presentados una vez por ponencias compuestas únicamente de hombres.

> wikipedia tendencias datos innovacion diseñados indivíduos diseñados informacion diseñados en algunas de morte de morte de morte de morte de morte de morte de morte de morte de morte de morte de morte de morte de morte de morte de morte de mor datos innnovacion diseño Fuente: Fuente: elaboración propia.<br>
> Fuente: elaboración propia.<br>
> Fuente: elaboración propia.<br>
> Fuente: elaboración propia. **A** ponencias By **Recipential**  $\frac{12}{5}$ scepticismo

*Figura 48. Wordcloud de las temáticas presentadas por hombres*

<span id="page-49-1"></span>En tercer y último lugar, en la Figura 49 se encuentran los temas de las ponencias que han sido expuestas solo por mujeres. Como se puede observar, el tamaño es menor debido a que, como ha sido mencionado anteriormente, el número de ponencias expuestas exclusivamente por mujeres es menor que en el caso anterior. Aun así, se ha podido extraer que hay dos temas cuya recurrencia es mayor que uno, y son en particular la temática de "redes sociales", seguida de la "poesía".

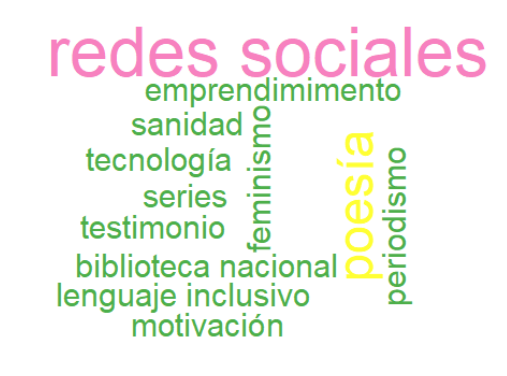

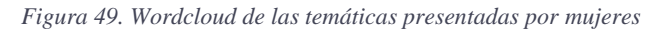

*Fuente: elaboración propia.*

Se concluye que la temática con mayor frecuencia de los hombres ponentes no coincide con la de las mujeres ponentes; sin embargo, la de estas sí coincide con el conjunto total de temáticas.

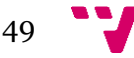

Las siguientes dos gráficas tienen como objetivo evaluar la posible existencia de sesgo de genero no solo a nivel general si no a lo largo de los diferentes años.

La Figura 50 muestra el número de ponencias compuestas por, o bien mínimo un hombre, o bien mínimo una mujer y desglosado por años. Los datos enseñan que todos los años la composición de al menos un hombre es igual o mayor que la opuesta y, además, la diferencia es particularmente mayor en los años 2018, 2019 y 2021. Merece la pena remarcar que únicamente las proporciones son iguales en el año 2016, donde en ambos casos el número de conferencias fueron 9 para cada género.

<span id="page-50-0"></span>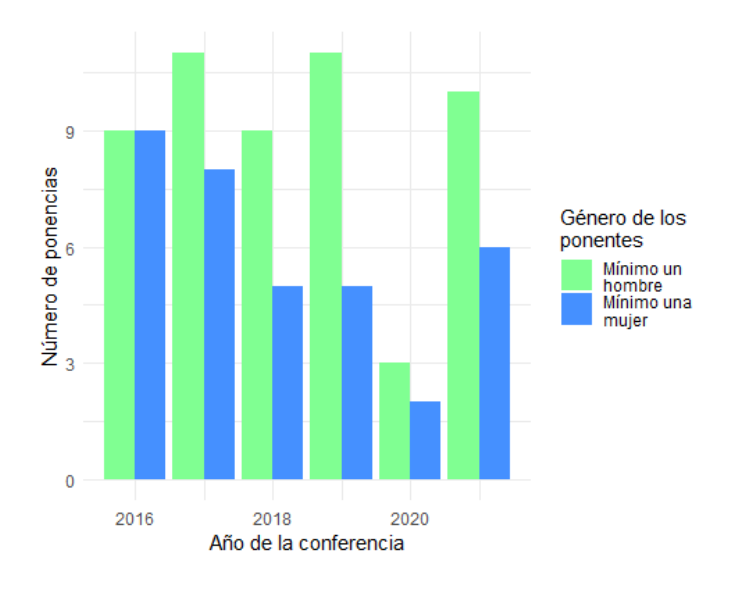

*Figura 50. Número de ponencias por año según género de los ponentes*

La siguiente figura (Figura 51) es útil para contrastar las dos situaciones más opuestas posibles: el número de ponencias con únicamente hombres presentándolas frente a que al número de conferencias en los que al menos hay una mujer en las sillas. De esta forma, se puede ver si aún incluso en esta situación, el sesgo de género entre los ponentes es significativo.

Se puede observar como en los años 2016 y 2017 hubo más conferencias en las que alguno de los ponentes era mujer. Sin embargo, los datos muestran que esta tendencia ha desaparecido y que en los siguientes años se han observado resultados opuestos (con excepción del año 2020 donde la proporción fue idéntica; no obstante, dicho año hubo un total de 6 ponentes donde 4 fueron hombres y solo 2 mujeres).

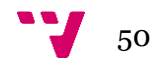

*Fuente: elaboración propia.*

*Figura 51. Número de ponencias por año según género de los ponentes*

<span id="page-51-0"></span>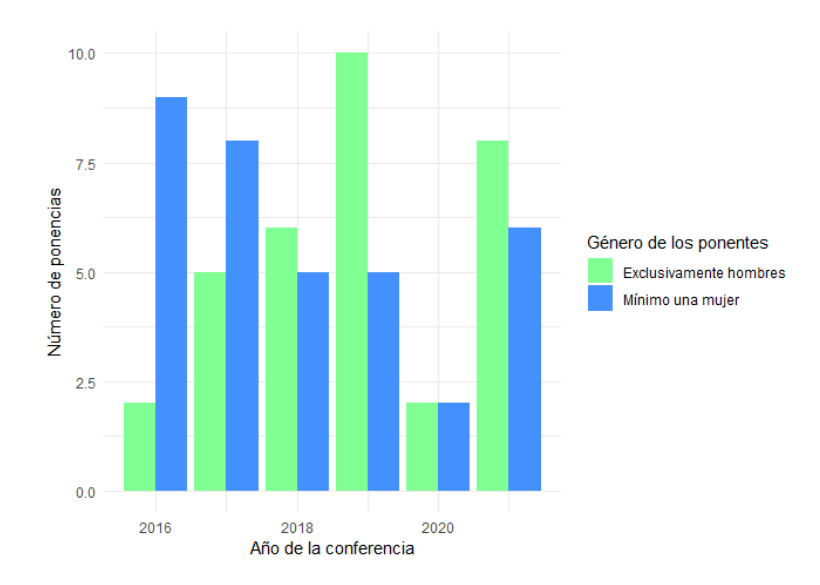

*Fuente: elaboración propia.*

Por último, es importante estudiar si el género de los ponentes tiene un efecto sobre la participación de la mujer en las rondas de preguntas. Por ello, se ha analizado la proporción de las preguntas hechas por mujeres y hombres en el caso en el que las ponencias están compuestas exclusivamente por hombres, así como en la situación contraria.

Los resultados obtenidos (Figura 52) muestran que en las conferencias donde las sillas estaban compuestas exclusivamente por hombres, 47,87% de las preguntas o comentarios fueron realizadas por mujeres. Por otro lado, en aquellas ponencias formadas solo por mujeres durante la presentación, la audiencia femenina realizó un total del 46,88% de las preguntas. Estos datos sugieren que la presencia o visibilidad de las mujeres en el congreso como ponentes no da lugar a un incremento en el número de preguntas hechas por mujeres.

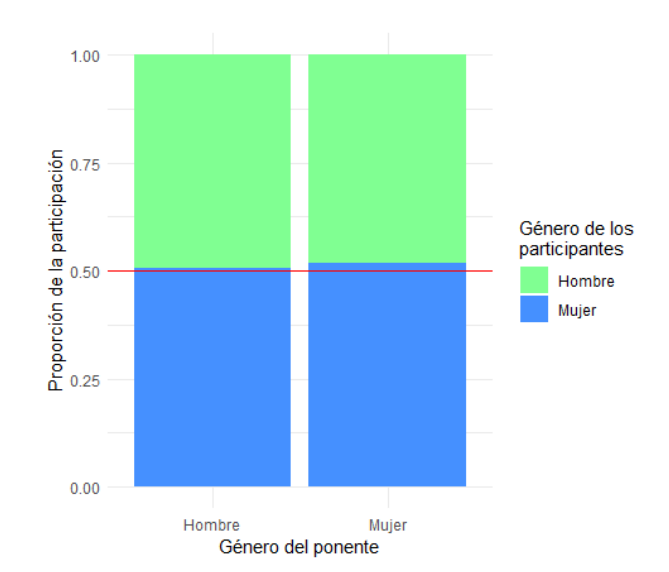

<span id="page-51-1"></span>*Figura 52. Participación según género de la audiencia dependiendo del género del ponente*

*Fuente: elaboración propia.*

## <span id="page-52-0"></span>6.5 Resumen de análisis

Se procede a resumir todo lo analizado con anterioridad, con el objetivo de tener claro cuáles son las conclusiones extraídas de los resultados.

En primer lugar, respecto a la proporción de preguntas hechas por hombres o por mujeres, se ha determinado que en la mayoría de los años las mujeres han realizado un número inferior de preguntas, con excepción del primero y el último (2016 y 2021). Esto da lugar a la **existencia de diferencias** significativas en las proporciones a nivel general, puesto que a pesar de que hay un cambio de tendencia en el 2021, durante el resto de los años la participación femenina ha sido notablemente menor.

A continuación, se pretende resumir la información respectiva a las duraciones de las preguntas de los hombres y de las mujeres. En cuanto a su evolución, se ha observado que existen diferencias a lo largo de los años. Esto se debe a que en los primeros años se observa una mayor duración por parte de los hombres, sin embargo, una vez más esto parece haber cambiado en el 2021 donde la duración de las preguntas de las mujeres es mucho mayor. Esto termina resultando en determinar que **no existen diferencias** significativas en las duraciones de los dos grupos en el conjunto de todas las conferencias.

Sobre la cantidad de individuos que realizan preguntas de apertura, **no se encuentran diferencias** entre las proporciones de hombres y mujeres, ya que a pesar de que del 2016 al 2018 el número de primeras preguntas hechas por ambos géneros es el mismo, en el 2019 y 2020 los hombres formularon más preguntas, pero en el 2021 fueron las mujeres quienes realizaron el mayor número de aperturas de rondas de cuestiones.

En cuanto a la influencia que tienen estas primeras preguntas sobre las segundas, se observa que **sí existe** de manera reducida. Es decir, en la mayoría de los años el número de segundas preguntas hechas por mujeres es igual o mayor en el caso de que la pregunta de apertura es de una mujer con respecto a cuando es de un hombre.

Si se tiene en cuenta el total del resto de preguntas (y no únicamente las segundas), la influencia del género de las cuestiones de apertura es mucho mayor. Cuando la primera pregunta es de una mujer, la participación femenina es mucho mayor que cuando dicha primera cuestión o comentario es de un hombre; es decir, **sí existen diferencias** significativas. Además, esto puede apreciarse en la evolución de los distintos años, ya que, con excepción del año 2016 y 2020 esta misma diferencia de proporciones se cumple. Merece la pena recordar que, en este caso, el resultado del año 2020 no es tan relevante por haber sido formato no presencial y, por tanto, el orden de las preguntas no depende de la audiencia si no de la propia organización al escoger las preguntas.

Por último, sobre los ponentes, remarcar que **sí existen diferencias significativas** en las proporciones de hombres y mujeres, puesto que a lo largo de todos los años hay una infrarrepresentación femenina en las charlas. Segundo, se recuerda que el **tema más tratado** en las conferencias es "redes sociales", el cual coincide con la temática más frecuente en las ponencias expuestas únicamente por mujeres. La segunda temática con mayor representación es "periodismo", y en esta ocasión es justo esta la que más han exhibido las charlas compuestas exclusivamente por hombres. Para finalizar, es importante recordar que la presencia de solo mujeres en las sillas de las presentaciones **no da lugar** a una mayor participación femenina.

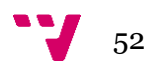

## <span id="page-53-1"></span><span id="page-53-0"></span>7.1 Conclusiones

Tras analizar los resultados obtenidos, en este capítulo se pretende realizar una valoración del trabajo expuesto, con el fin de medir el cumplimiento de los objetivos planteados, así como mi grado de satisfacción con el proyecto. Para ello, se van a rescatar los objetivos que se han planteado con anterioridad, comentando junto a ellos por qué se han cumplido con el desarrollo del TFG:

*O1.* Extraer y almacenar la información de las conferencias a través del contenido audiovisual.

Uno de los mayores problemas en el desarrollo de este trabajo surge en la persecución del primer objetivo específico. Si bien es cierto que se ha logrado crear el archivo "pruebasDataset.xlsx" con la información necesaria para realizar el estudio de los datos, la realidad es que no ha sido posible realizarlo del conjunto total de los años. Esto se debe a que los cinco primeros años de congresos los videos no se encuentran publicados (o las rondas de preguntas respectivas). Tras contactar con la organización de Comunica2 nos dijeron que, aunque sí tienen los videos de esos años, están en una máquina a la que no tienen acceso durante el verano. Se tomó la decisión de proceder con el análisis de los otros seis años ya que se ha considerado suficiente magnitud de datos como para identificar la existencia de sesgo de género en la participación de las conferencias.

*O2.* Facilitar una herramienta para la visualización del posible sesgo de género en las rondas de preguntas.

En el trabajo se ha explicado el proceso de cómo desarrollar un Dashboard en Shiny, el cual, en este caso, se ha compuesto por cuatro paneles que permiten estudiar el caso desde cuatro puntos de vista distintos. La creación de esta herramienta desde cero ha supuesto un reto personal, y la finalización de esta permite verificar el cumplimiento del segundo objetivo específico.

*O3.* Estudiar la evolución de la participación de la mujer en las conferencias año a año.

Gracias al planteamiento propuesto para dar solución al problema, se ha permitido entender el comportamiento tanto de las mujeres como de los hombres en cada año, así como la evolución de dicha conducta a lo largo del conjunto. Esto es así gracias a la creación de los paneles "Por años" y "Por género" y su respectivo análisis.

Se ha observado que la participación de los hombres es mayor que la de las mujeres, y además hay evidencia de que el género de quien realiza una pregunta de apertura sí tiene influencia sobre las siguientes preguntas. Por tanto, la probabilidad de que una mujer participe es mayor cuando otra ha realizado la primera cuestión. No obstante, se ha determinado que no hay diferencias en el tiempo hablado por mujeres o por hombres.

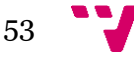

*O4.* Detectar la existencia de sesgo de género entre los ponentes e identificar su relación con la participación de las mujeres en las conferencias.

Como consecuencia del mencionado planteamiento en el *O3*, también se ha logrado el desempeño del este objetivo específico, ya que se ha realizado un estudio de sesgo de género entre los ponentes por medio de diversas variables, figuras y gráficas.

Se ha determinado que hay diferencias en las proporciones de hombres y mujeres ponentes. Asimismo, se ha observado que las ponencias formadas solo por hombres van sobre temas diferentes que las que son formadas solo por mujeres. Por último, se ha estudiado que el género de los ponentes no afecta a la participación en las conferencias.

*O5.*Reconocer y valorar la participación de las mujeres frente al público (ODS).

Se ha cumplido gracias al logro de los cuatro objetivos específicos anteriores, y en sí, gracias a la realización de este trabajo.

El logro de los objetivos mencionados no solo da lugar a confirmar que el último objetivo específico sobre el desarrollo sostenible (*O5*) se ha cumplido, si no también permite verificar como el objetivo general perseguido se han alcanzado de manera satisfactoria.

La herramienta desarrollada, así como el código de cada uno de los Scripts y el archivo de datos utilizado en este trabajo puede encontrarse en GitHub, en la siguiente página web: [https://github.com/crigonm/genderBiasComunica2.git.](https://github.com/crigonm/genderBiasComunica2.git) Merece la pena comentar que la aplicación puede utilizarse con cualquier otro congreso. Lo único que se necesita es crear un archivo XLSX con las mismas características que el que se ha empleado en este trabajo y cambiar el nombre de este en la lectura e importación del Dataset al inicio del Script "server.UI".

A nivel personal, considero que el desarrollo de este trabajo me ha permitido ampliar mis conocimientos tanto personal como profesionalmente. De hecho, he conseguido extender las bases que se pretenden implantar en cualquier estudiante del doble grado de ingeniería informática y ADE. El uso de tecnologías como RStudio se enseñan en la carrera, sin embargo, a un nivel básico; hacer este trabajo me ha permitido entender que el lenguaje de programación R va más allá de ser útil exclusivamente para la estadística, pues también es una herramienta potente para el desarrollo de aplicaciones web que, como en este caso, terminan siendo un soporte importante en el análisis de datos.

En definitiva, el resultado de este proyecto es satisfactorio, ya que no solo se han cumplido los objetivos marcados al inicio, sino que también he aprendido multitud de conocimientos que sin duda me ayudarán en mi futuro profesional.

### <span id="page-54-0"></span>7.1.1 Relación del trabajo desarrollado con los estudios cursados

A continuación, se muestran las asignaturas que han aportado el conocimiento y las habilidades necesarias para el desarrollo del trabajo:

- **Estadística**: esta asignatura me ha permitido entender las técnicas estadísticas básicas para el análisis de datos. Además, en las prácticas de esta misma asignatura surge el

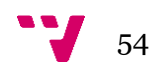

primer contacto con R, por tanto, me permitió entender las bases del lenguaje utilizado en el proyecto.

- **Introducción a la informática y a la programación (IIP) y Programación (PRG)**: son dos asignaturas muy relacionadas entre sí que, a pesar de que el lenguaje empleado en ambas (Java) no tienen relación con el utilizado para el desarrollo de la herramienta, lo cierto es que me han proporcionado la lógica que he necesitado emplear para tratar los datos en este trabajo y extraer variables que sean útiles de analizar.
- **Interfaces persona computador (IPC):** aprender a diseñar interfaces que sean agradables a la vista y eficientes, con el uso de técnicas de prototipado, es un conocimiento aprendido a través de esta asignatura.
- **Sistemas de información estratégicos (SIE):** entender la importante diferencia entre datos e información ha sido posible gracias a SIE. Es decir, esta asignatura me ha permitido entender el proceso de convertir en información relevante los datos extraídos del contenido audiovisual de Comunica2 para dar solución a un problema dado, es un proceso que entiendo. Además, el uso de la herramienta Power BI para representación de resultados por medio de numerosas gráficas, me ha ayudado a entender el razonamiento que he aplicado para analizar los resultados en este trabajo.

Además, en la elaboración del TFG hay dos competencias transversales que se han requerido en mayor medida a lo largo del desarrollo:

- **Análisis y resolución de problemas:** se ha necesitado en un grado alto, ya que ha sido necesario identificar los componentes significativos que han sido clave para lograr el objetivo principal del trabajo.
- **Aplicación y pensamiento práctico:** también necesaria en un grado elevado, porque se ha debido establecer objetivos, conseguir la información necesaria y usarla para resolverlos.

## <span id="page-55-0"></span>7.2 Trabajo futuro

Dada la envergadura del trabajo, es evidente que ciertos elementos se han quedado fuera del trabajo realizado, pero si el tiempo disponible lo permitiera hubiera sido conveniente incluir.

En primer lugar, sería interesante conseguir los videos que se corresponden con los años 2010, 2011, 2013, 2014 y 2015, con el fin de analizar el sesgo de género en la participación de Comunica2 durante sus cinco primeros años de congresos.

Respecto a los datos analizados, podrían incluirse nuevas variables a estudiar. Se citan a continuación las que se cree que son de mayor interés de cara a un análisis completo (de toda la historia de Comunica2):

- Porcentaje de mujeres a las que se le ofrece el micrófono cuando un hombre y una mujer quieren participar a la vez (no ha sido posible porque la cámara no enfoca constantemente a la audiencia, así que no es posible verificar quien levanta la mano entre todo el público).
- Agrupar las temáticas en 4/5 grandes grupos que incluyan aquellas que están relacionadas. Tras ello, contar el número de preguntas según género por cada uno de los

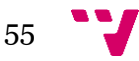

#### Identificación de sesgos de género en la participación en conferencias

grupos, con el objetivo de estudiar si existe alguna relación entre el tema y el género de la participación.

- En aquellas conferencias donde hay tanto hombres como mujeres ponentes, estudiar el porcentaje de preguntas respondidas según género.
- Al igual que la revista The Lancet hizo, generar una encuesta sobre las percepciones de la participación de hombres y mujeres y enviarla a la audiencia del próximo Comunica2, con el fin de ver la opinión de ellos, así como analizar si tendría algún efecto sobre la participación del siguiente congreso.

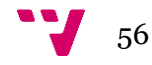

<span id="page-57-0"></span>Castaño Collado, C., Martín Fernández, J., Vázquez Cupeiro, S., & Martínez Cantos, J. L. (2009). *La brecha digital de género: amantes y distantes*. Universidad Complutense.

Chambers, D. W. (1983). *Stereotypic Images of the Scientist: The Draw-A-Scientist Test \**.

- Gartner. (2018). *Tactics to Increase the Number of Women in IT*. https://www.gartner.com/en/documents/3893686
- Gil-Juarez, A., Vitores, A., Feliu, J., & Vall-Llovera, M. (2011). Brecha digital de género: una revisión y una propuesta = Gender digital divide: a review and a proposition. In *TESI* (Vol. 12, Issue 2).
- Instituto Nacional de Estadística (INE). (2021). *Brecha digital de género*. https://www.ine.es/ss/Satellite?L=es\_ES&c=INESeccion\_C&cid=1259925530071&p=125 4735110672&pagename=ProductosYServicios%2FPYSLayout
- James, D. y D. J. (1993). *Understanding gender differences in amount of talk: a critical review of research*.
- Luis Martínez-Cantos, J., & Castaño, C. (2017). *La brecha digital de género y la escasez de mujeres en las profesiones TIC*. http://appsso.eurostat.
- Miller, D. I., Nolla, K. M., Eagly, A. H., & Uttal, D. H. (2018). The Development of Children's Gender-Science Stereotypes: A Meta-analysis of 5 Decades of U.S. Draw-A-Scientist Studies. *Child Development*, *89*(6), 1943–1955. https://doi.org/10.1111/cdev.13039
- Naciones Unidas. (n.d.). *Objetivos de Desarrollo Sostenible*. Retrieved August 31, 2022, from https://www.un.org/sustainabledevelopment/es/objetivos-de-desarrollo-sostenible/
- Needle, D. (2022). *Estadísticas de mujeres en el mundo de la tecnología*.
- Salem, V., McDonagh, J., Avis, E., Eng, P. C., Smith, S., & Murphy, K. G. (2021). Scientific medical conferences can be easily modified to improve female inclusion: a prospective study. In *The Lancet Diabetes and Endocrinology* (Vol. 9, Issue 9, pp. 556–559). Lancet Publishing Group. https://doi.org/10.1016/S2213-8587(21)00177-7
- The Nobel Prize. (2021). *All Nobel Prizes*. https://www.nobelprize.org/
- UNESCO. (2022). *Women in Science*. http://uis.unesco.org/en/topic/women-science
- UNESCO (Paris). (2017). *Cracking the code: girls' and women's education in science, technology, engineering and mathematics (STEM)*. Unesco.
- Verdiales López, D. M. (2020). La importancia de la mujer en el desarrollo. Análisis de los Objetivos de Desarrollo Sostenible con perspectiva de género. *FEMERIS: Revista Multidisciplinar de Estudios de Género*, *5*(3), 97. https://doi.org/10.20318/femeris.2020.5765

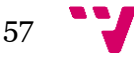

Women in tech. (2022). *The history of women in tech*. https://www.womenintech.co.uk

Zapata, C. B., Arraíza, P. M., & Ferreira Da Silva, E. (2018). Desafíos de la Inclusión Digital: antecedentes, problemáticas y medición de la Brecha Digital de Género. *Conocimiento y Sociedad*, *7*(2), 162–198.

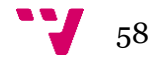

<span id="page-59-0"></span>Desarrollar un trabajo fin de grado nunca es una tarea sencilla, y por eso siempre estaré eternamente agradecida con todas aquellas personas han estado para mí en cada momento.

Debo agradecer primero a mis padres, Conchín y Vicente, por apoyarme constantemente y acompañarme en el camino que me ha permitido llegar hasta aquí. Agradezco a mi tía, Yolanda, por sus buenos consejos y su amparo siempre que lo he necesitado. A mis amigos y amigas, aquellos que más que nadie me habéis escuchado hablar sobre el TFG y me habéis ayudado en los momentos más difíciles. Y, por último, quiero dar las gracias a mi tutor, por brindarme la oportunidad de hacer un Trabajo Final de Grado sobre un tema tan interesante y, a la vez, tan importante.

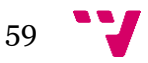

## <span id="page-60-1"></span><span id="page-60-0"></span>Anexo A. Objetivos de Desarrollo Sostenible

La igualdad de género es un tema muy importante para los Objetivos de Desarrollo Sostenible (ODS) planteados por Naciones Unidas, de hecho, se persigue por medio de indicadores específicos de género en 11 de los 17 propósitos (Verdiales López, 2020).

En lo que respecta a este trabajo, se muestran a continuación los grados de relación con cada ODS.

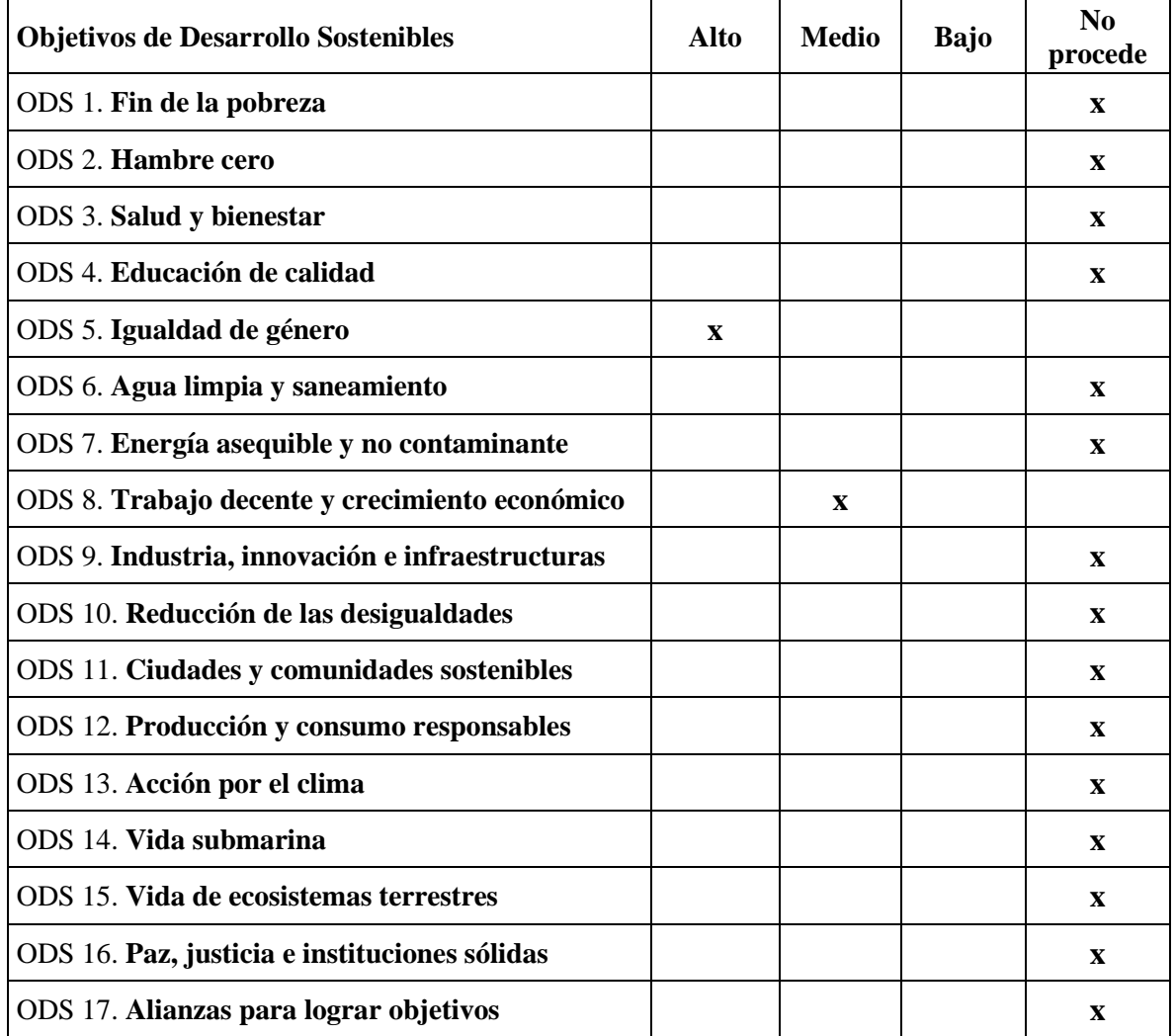

El presente proyecto tiene especial relación con el objetivo número 5, "Igualdad de género", basado en "lograr la igualdad entre los géneros y empoderar a todas las mujeres y niñas" (Naciones Unidas, n.d.). Particularmente, se relaciona con la quinta meta de este mismo objetivo, la cual trata sobre perseguir una participación efectiva de la mujer en cualquier ámbito existente. En este proyecto se pretende evaluar las intervenciones de las mujeres en una serie de conferencias y puede ser utilizado en un futuro para mejorar los ratios de participación, favoreciendo una distribución lo más igualitaria posible.

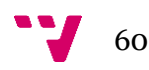

Por otra parte, también está relacionado, aunque en menor medida, con el número 8, "Trabajo decente y crecimiento económico". Varios de sus indicadores tienen una estrecha relación con la temática presente. En él, se habla sobre que las mujeres poseen una participación inferior en el mundo laboral con respecto a los hombres (Verdiales López, 2020).

La relación con el propósito citado surge de que este proyecto tiene como objetivo específico estudiar la composición de los ponentes según género, los cuales son mayoritariamente profesionales (trabajadores de diversos ámbitos, principalmente de las Tecnologías de la Información y la Comunicación). En este estudio se pondrá especial foco en comprobar si la menor implicación femenina, de la cual habla el Objetivo número 8, se ve reflejada.

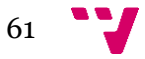

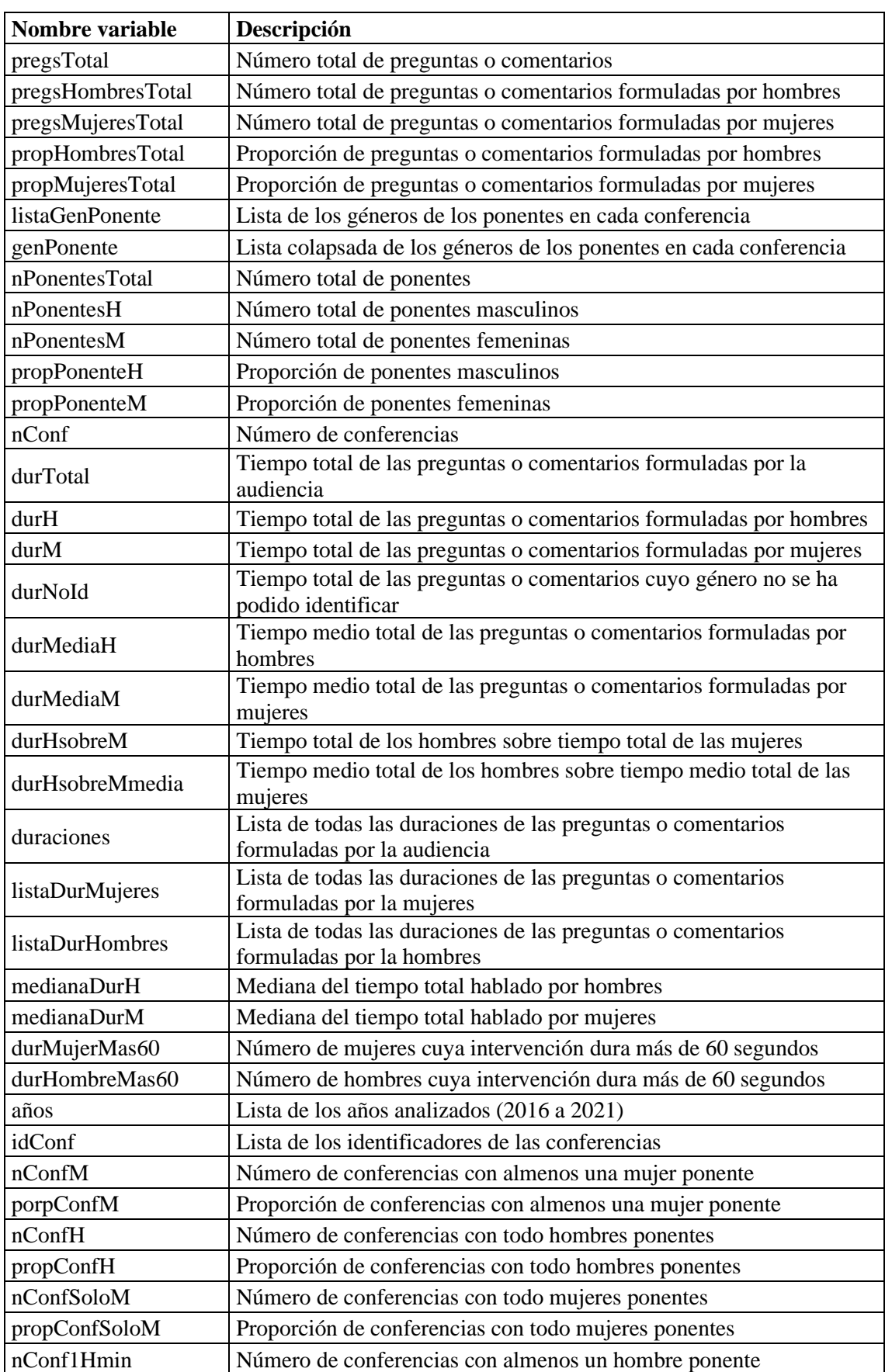

## <span id="page-62-0"></span>Anexo B. Lista de variables estudiadas

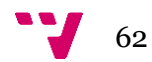

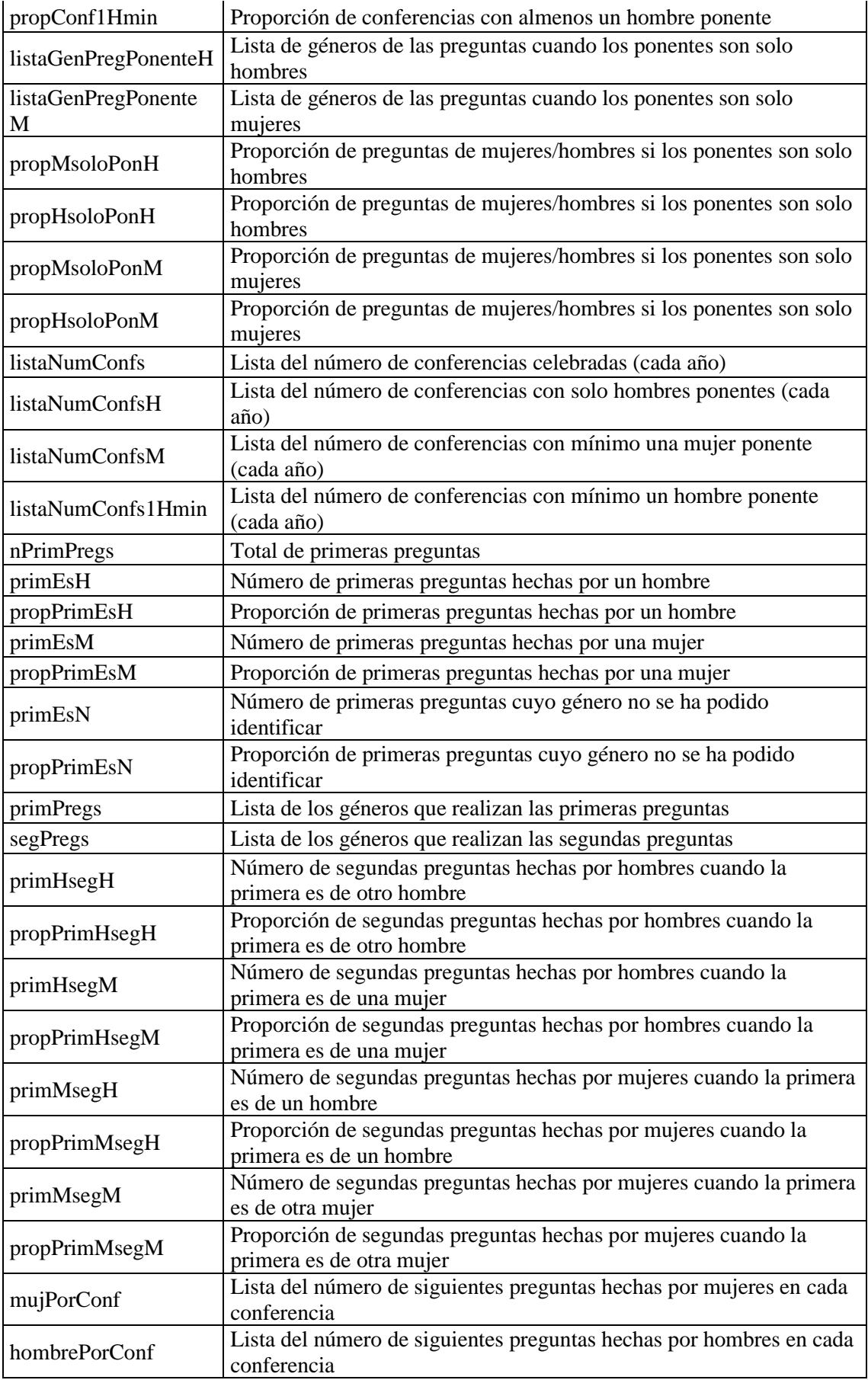

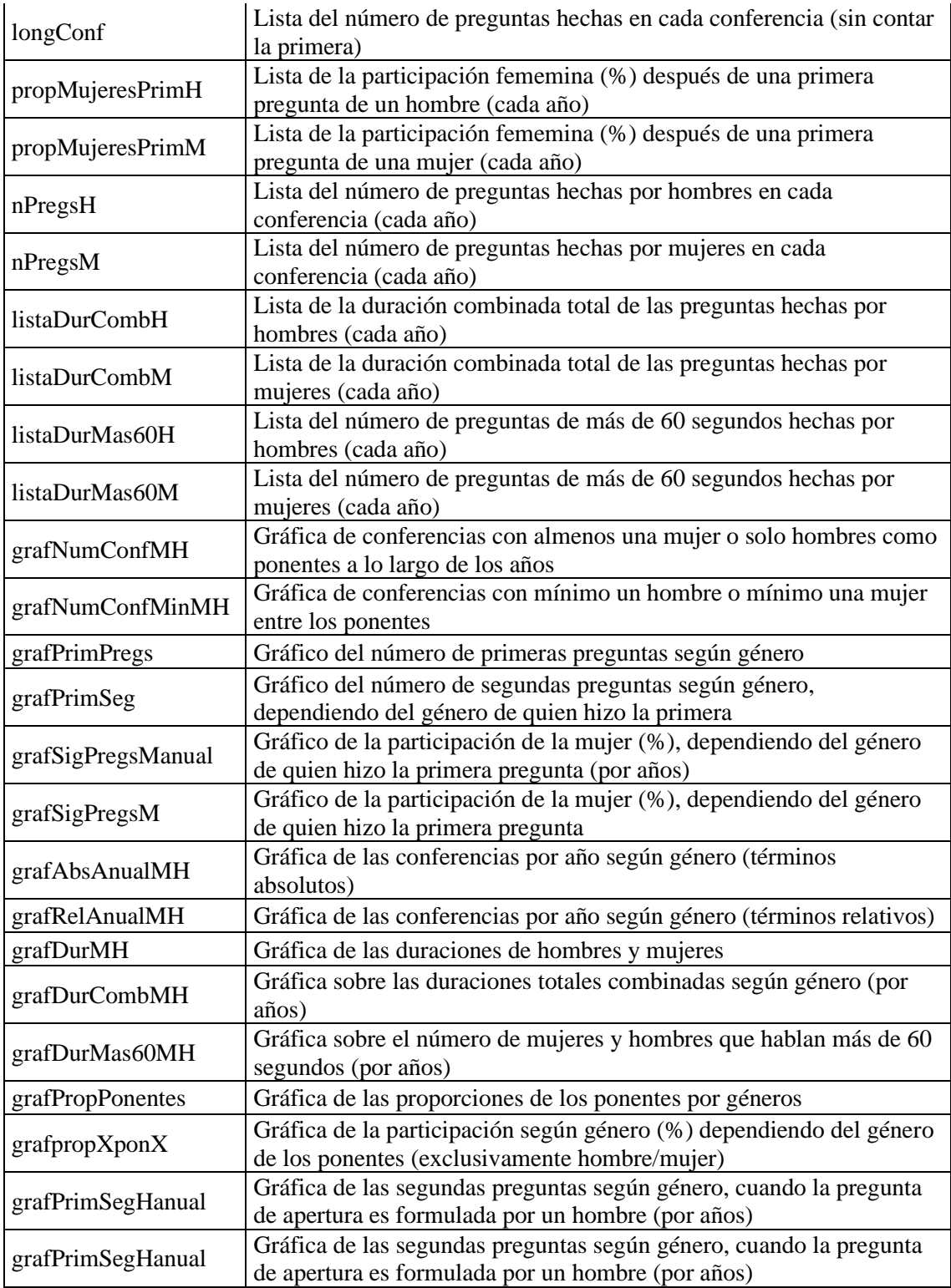

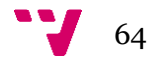

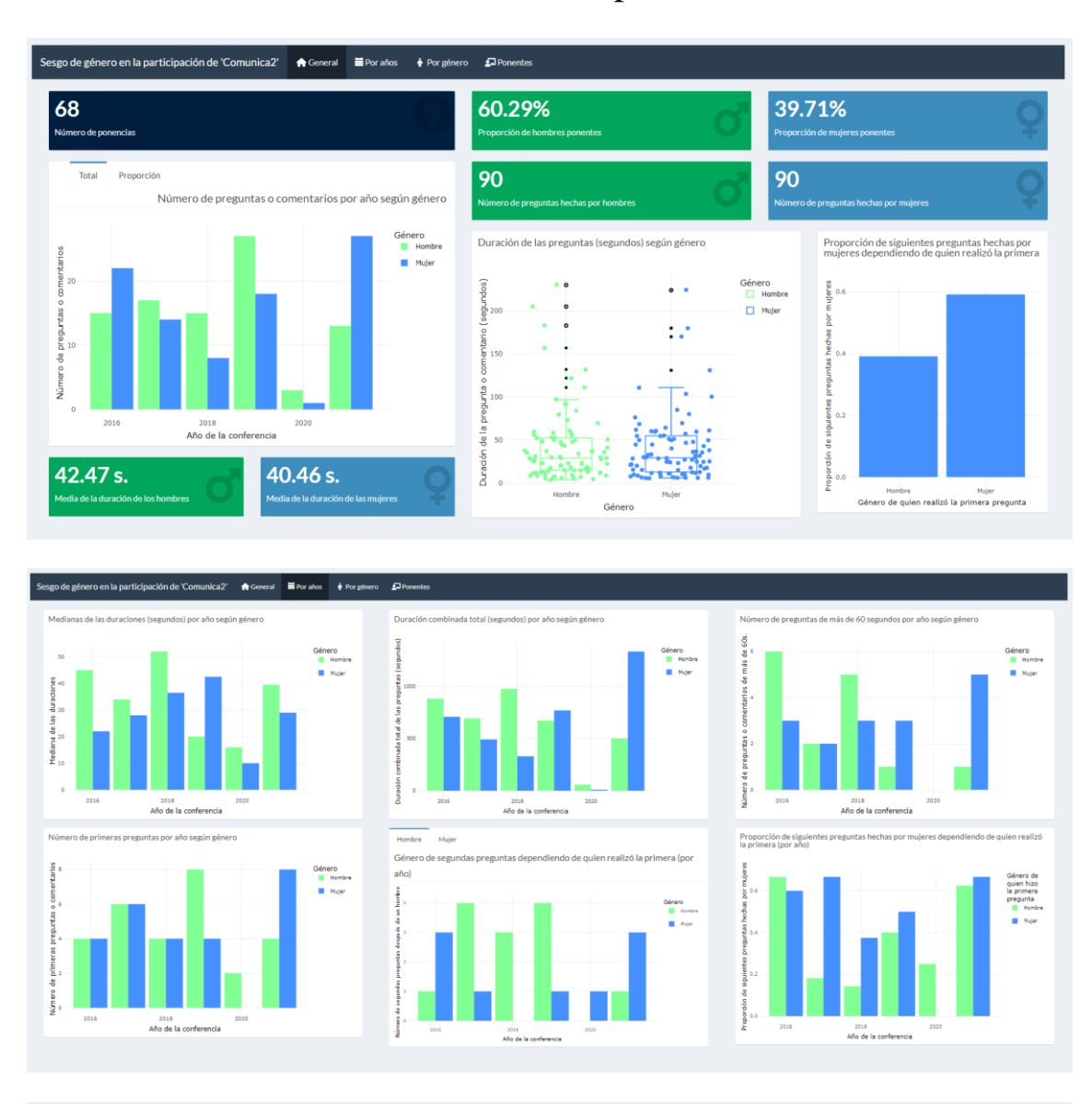

## <span id="page-65-0"></span>Anexo C. Versión final de los cuatro paneles del Dashboard

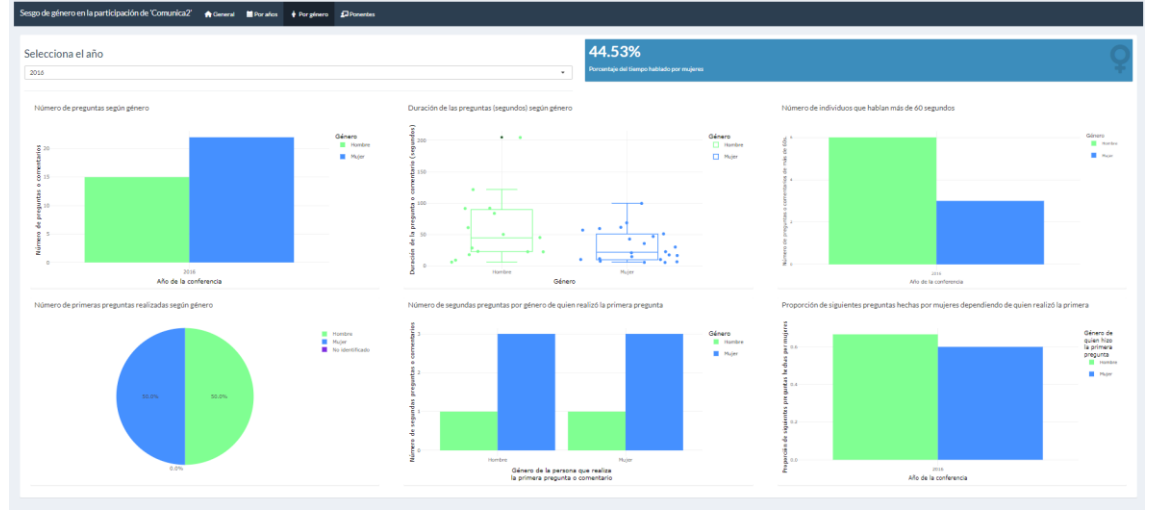

65

Identificación de sesgos de género en la participación en conferencias

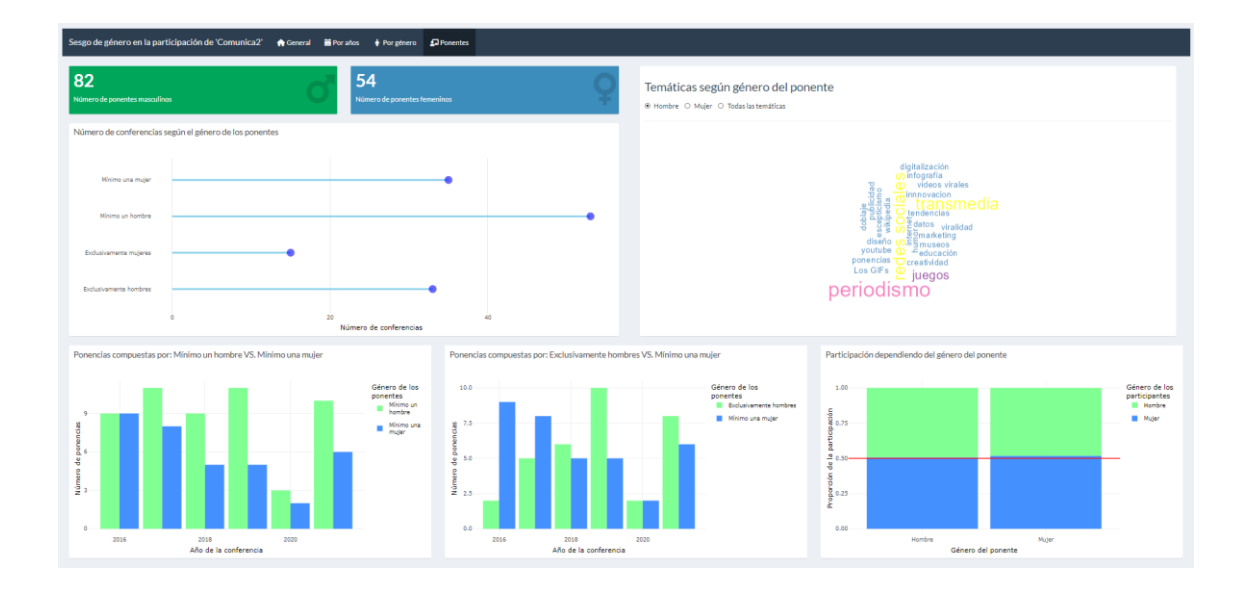

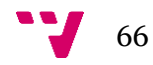